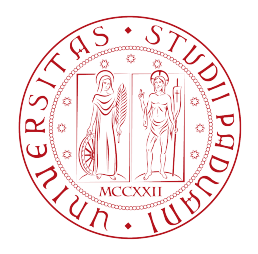

## Università degli Studi di Padova

FACOLTÀ DI INGEGNERIA Corso di Laurea Triennale in Ingegneria Biomedica

Tesina di Laurea

## Illuminatore Ottico per Topografo

Progettazione e Realizzazione Prototipale

Laureando Nicolò Lorenzoni Matricola 578600

Relatore Dr. Maria G. Pelizzo

**Correlatore** Dr. Michele Pascolini

#### Sommario

La presente tesina tratta della progettazione e della realizzazione prototipale dell'illuminatore di un topografo, capace di evidenziare le anomalie sulla superficie corneale. Utilizzando il modello dei dischi di Placido, si analizzano nuove soluzioni della forma dell'illuminatore, della sorgente di luce e del sistema di puntamento; per ognuna di esse si affrontano le problematiche incontrate durante la progettazione. Inizialmente con l'ausilio della simulazione al calcolatore (con Matlab<sup>TM</sup>e Zemax<sup>TM</sup>) e in seguito, ove possibile, tramite la verifica su banco ottico, si è giunti ad una soluzione efficiente e compatibile con le specifiche richieste, gli ingombri e i costi. Il documento affronta marginalmente la problematica della meccanica, tralasciando la questione dell'elettronica e dell'hardware. Il progetto s'inserirà in uno più ampio, che ha come obiettivo ultimo la fabbricazione di un nuovo topografo  $Nidek$  Technologies<sup>TM</sup>.

ii

# Indice

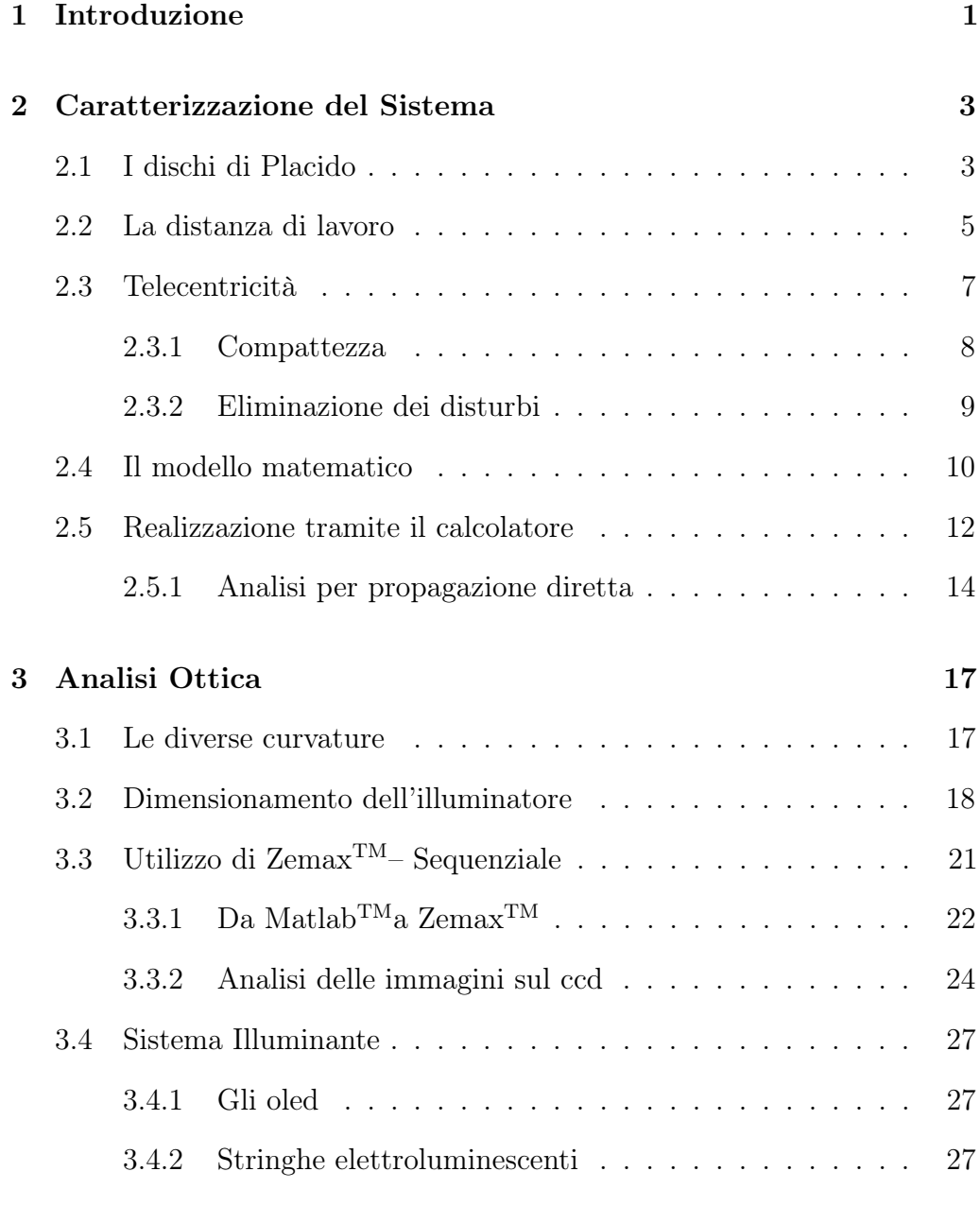

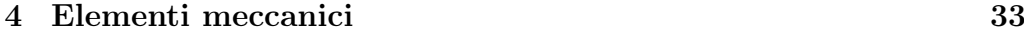

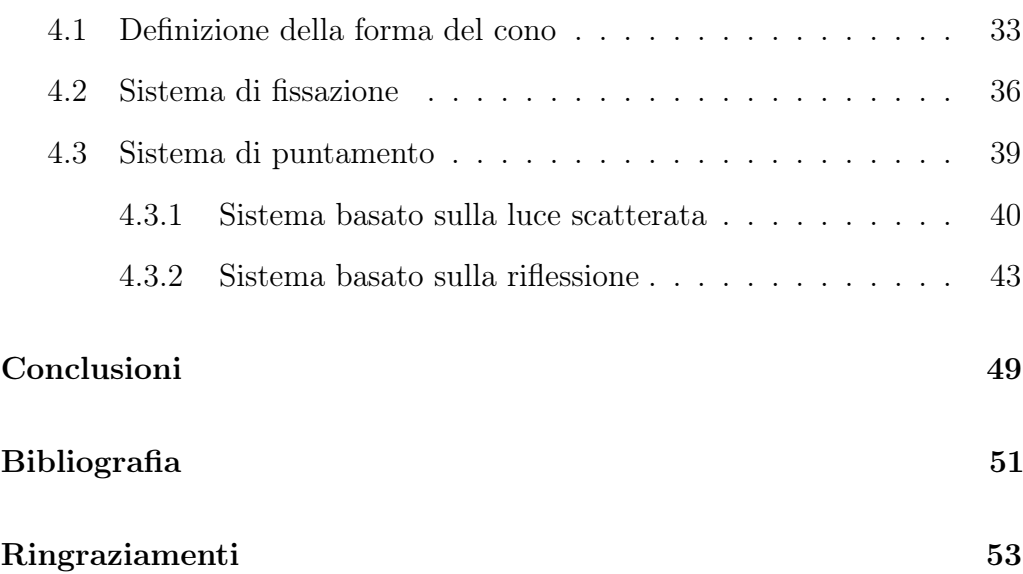

# Capitolo 1

# Introduzione

L a cornea, rivestita dal film lacrimale, costituisce la prima superficie ottica del globo oculare ed è responsabile di circa i due terzi del potere ottico totale. La modificazione della geometria corneale, congenita o acquisita, fisiologica o patologica è responsabile di cambiamenti della qualità della visione. Lo studio della morfologia corneale, quindi, ha sempre suscitato un notevole interesse sia in campo medico sia in quello contattologico. La cheratoscopia nasce come metodo per evidenziare le variazioni della curvatura corneale, tramite la proiezione sulla cornea di una mira e valutando poi le deformazioni subite dall'immagine riflessa.

Nei moderni topografi la maggior parte delle operazioni è automatica. Le mire di fissazione, per il posizionamento dell'occhio durante la misura, e il laser, per monitorare la distanza di lavoro<sup>1</sup>, facilitano le operazioni d'allineamento e riducono i tempi d'esame, rendendo minima la cooperazione da parte del paziente. L'immagine, dopo l'allineamento tra l'asse ottico e l'apice corneale, è catturata con una camera (768 x 576 pixels) ed elaborata tramite l'algoritmo di riconoscimento, capace misurare fino a 21600 punti d'interesse<sup>2</sup> . I dati calcolati possono essere rappresentati a schermo o con

<sup>1</sup> Il concetto è fondamentale e sarà trattato dettagliatamente in seguito.

<sup>&</sup>lt;sup>2</sup>Le caratteristiche tecniche fanno riferimento al topografo Magellan Mapper<sup>TM</sup>, prodotto da Nidek Technologies<sup>TM</sup>.

mappe numeriche, come linee di profilo bi o tridimensionali o, più comunemente, come mappe a colori. Quest'ultima è la rappresentazione più comune e s'ispira alle rappresentazioni delle carte geografiche dove i colori freddi (blu – celeste) rappresentano zone pianeggianti, mentre i colori caldi (marrone – rosso) rappresentano zone più alte.

Possedere mappe corneali sul calcolatore elettronico permette, in contattologia, di simulare l'appoggio e il comportamento di una lente a contatto, mentre, nella disciplina ortocheratometrica, di simulare l'azione pressante di una lente correttiva, per una soluzione non invasiva di piccoli problemi astigmatici. Infatti, la presenza di astigmatismi irregolari può essere attribuita ad una deformazione corneale indotta da una lente non corneoconforme.

In questo lavoro di tesi, ci si è prefissi l'obbiettivo, prediligendo nuove soluzioni tecniche, di creare un sistema illuminante che rendesse massimo il comfort del paziente e che generasse riflessioni nitide, per rendere massima la performance del programma di elaborazione. La struttura della tesina si sviluppa in quattro capitoli:

nel Capitolo 2 vengono descritti i componenti fondamentali e le condizioni di lavoro imposte. Si svolge un'analisi teorica per la successiva simulazione al calcolatore;

nel Capitolo 3 si affronta il problema delle diverse curvature corneali, si analizzano il sistema al calcolatore e le possibili soluzioni per la sorgente di luce;

nel Capitolo 4 si definisce una forma per l'illuminatore e si analizzano due possibili soluzioni per il sistema di puntamento.

# Capitolo 2

# Caratterizzazione del Sistema

## 2.1 I dischi di Placido

 $\int$ Ra tutti i modelli utilizzati per lo studio della superficie corneale, quello che meglio evidenzia le deformazioni e le variazioni di curvatura è il che meglio evidenzia le deformazioni e le variazioni di curvatura è il disco di Placido, composto da anelli concentrici (Fig. 2.1). Avvicinando il disco alla cornea ed osservandola attraverso un foro si può vedere l'immagine del disco di Placido riflessa e valutare – tramite appositi algoritmi – il grado e l'asse di un eventuale astigmatismo, sulla base della deformazione dei cerchi riflessi.

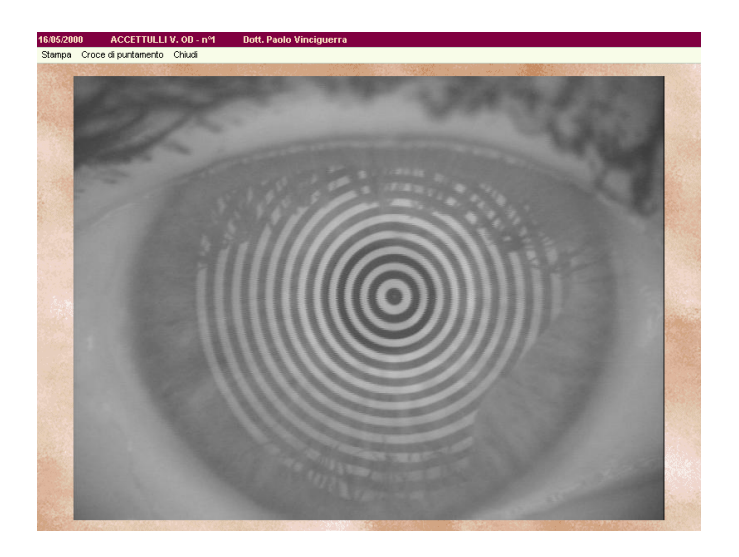

Figura 2.1: Immagine dei dischi di Placido riflessa dalla cornea.

La forma dell'illuminatore che proietta gli anelli può essere conica (Fig. 2.2) o a forma di disco di Placido modificato (Fig. 2.3). La prima configurazione ha il vantaggio di eliminare l'interferenza provocata da palpebre e ciglia e di consentire una spaziatura tra mira e mira molto fine, permettendo l'elaborazione di un maggior numero di punti sulla cornea. Le teste a disco di Placido modificato hanno invece il vantaggio di essere poste a maggiore distanza dal centro corneale, divenendo più comode per il paziente, che non è a contatto con oggetti prominenti. Le mire quindi possono variare per numero d'anelli, posizione, larghezza, distanza reciproca, luminosità e diametro del più piccolo degli anelli: la scelta corretta dei valori per ognuna delle caratteristiche sopra riportate, rappresenta parte importante della progettazione dell'illuminatore.

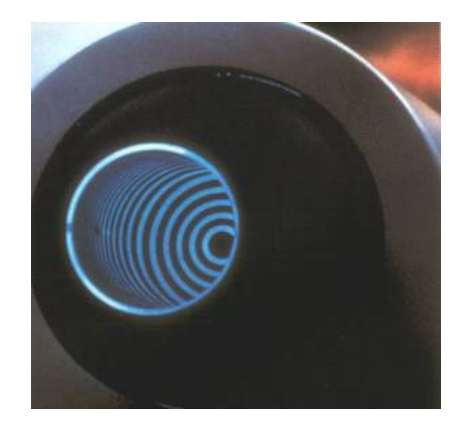

Figura 2.2: Illuminatore di forma conica.

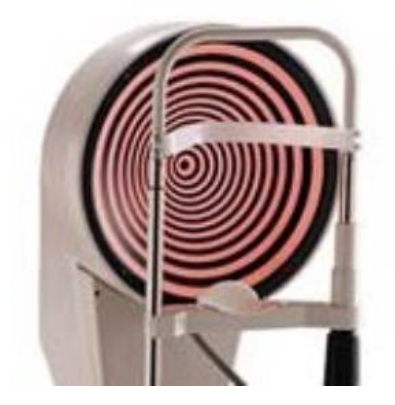

Figura 2.3: Illuminatore a forma di dischi di Placido modificato.

## 2.2 La distanza di lavoro

L'illuminatore, per il corretto funzionamento, deve essere sia allineato con l'occhio – in pratica l'asse ottico dello strumento deve passare per l'apice corneale – sia alla corretta distanza di lavoro  $(WD)^{1}$  per il quale è stato progettato. Per WD s'intende la distanza tra l'apice dell'occhio e la prima superficie dello strumento di misura – anche immaginaria nel caso di un cono concavo –. Il suo valore può essere sia positivo che negativo,<sup>2</sup> generalmente di 2 - 3 mm.

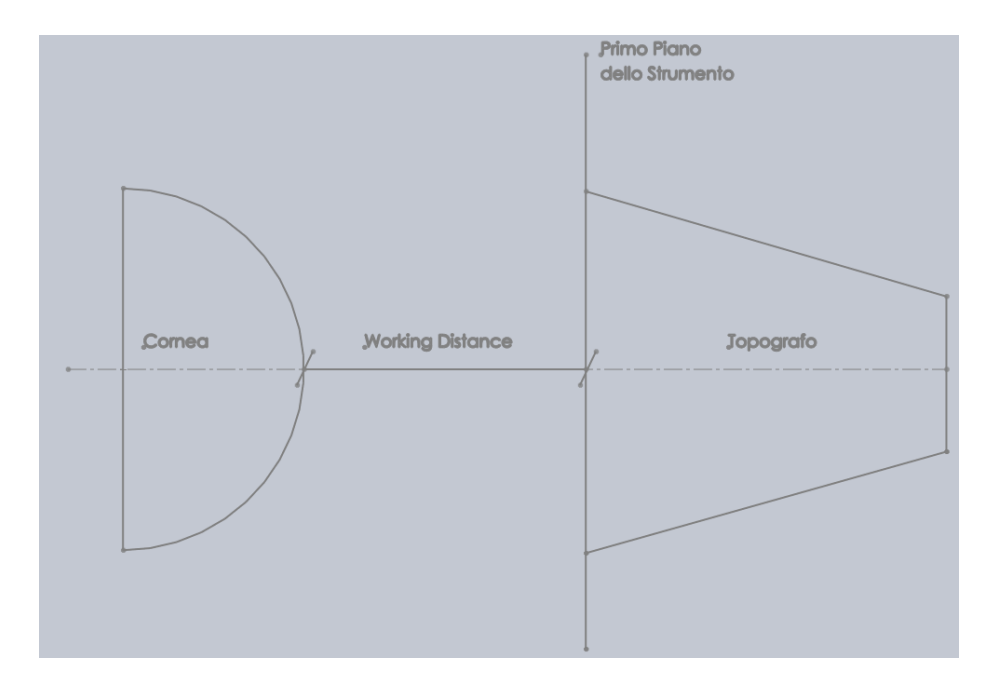

Figura 2.4: Concetto di distanza di lavoro.

Tale distanza è molto importante. L'immagine riflessa viene focalizzata sulla camera tramite un sistema di lenti. Il fuoco delle ottiche è posizionato sull'apice corneale. Di conseguenza una scorretta distanza di lavoro comporta un disturbo nelle immagini riflesse; sì è in altre parole, esterni al campo di fuoco del sistema<sup>3</sup> (Fig. 2.5)

2 Il cono può avere una forma tale da avvolgere l'occhio e quindi avere una prima superficie ipoteticamente sotto l'apice corneale.

<sup>1</sup> In inglese Working Distance.

<sup>3</sup> Il punto focale non è adimensionale, ma caratterizzato da ua certa profondità.

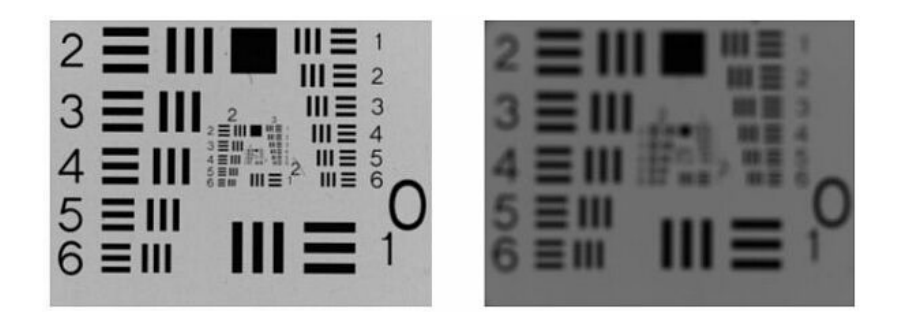

Figura 2.5: Esempio di immagine focalizzata e non.

Essere all'interno della profondità di fuoco<sup>4</sup>, però ad una scorretta *working* distance, procura inoltre una predizione erronea delle curvature. Fissato il punto sorgente, la cornea riflette sul ccd in punti diversi al variare della distanza di lavoro (1 e 2 di figura 2.6). L'immagine risulta correttamente a fuoco ma decentrata, diminuendo la precisione del sistema.

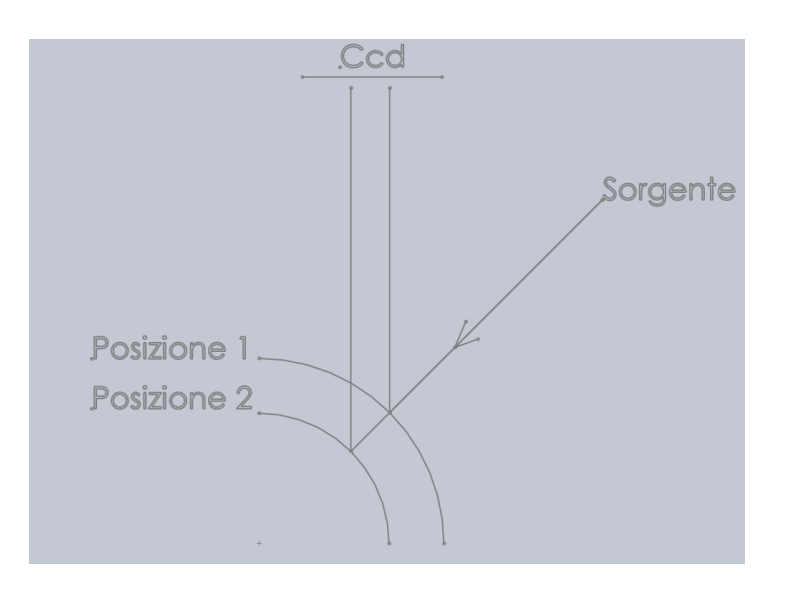

Figura 2.6: Una scorretta WD rende poco preciso il sistema. I punti riflessi risultano a fuoco ma spostati.

Può essere utile avere un'idea quantitativa della profondità di campo. Una semplice approsismazione geometrica di tale concetto è rappresentata in figura 2.7 (si veda [1] per maggiori dettagli):

<sup>4</sup> I concetti di profondità di campo e profondità di fuoco coincidono.

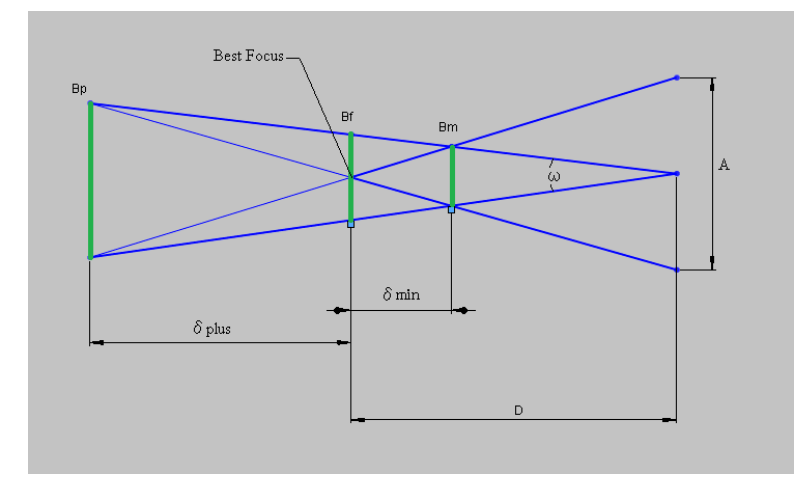

Figura 2.7: Relazione usata per determinare la lunghezza longitudinale  $\delta$  del campo, in termini di sfocatura angolare  $\omega$ .

La relazione tra la sfocatura angolare  $\omega$  e il punto focale f è espressa da  $(2.1):$ 

$$
\omega = \frac{Bf}{D} \tag{2.1}
$$

$$
\delta_{plus} = \frac{D^2 \omega}{A + D\omega} \tag{2.2}
$$

$$
\delta_{min} = \frac{D^2 \omega}{A - D\omega} \tag{2.3}
$$

dove con A si intende l'apertura del sistema, con D la distanza focale e con B la sfocatura lineare. Inserendo i valori reali si ottiene una profondità di fuoco di circa 500 micron.

## 2.3 Telecentricità

L'immagine dei dischi riflessa dalla cornea, prima di raggiungere la camera, passa attraverso un sistema di ottiche che la focalizza sul ccd. Generalmente i classici obiettivi danno ingrandimento differente a posizioni coniugate diverse. Le dimensioni dell'immagine dello stesso oggetto posto in diverse posizioni, cambiano quasi proporzionalmente con la distanza oggetto-obiettivo. Per ottenere un ingrandimento constante, a prescindere dalla distanza dell'oggetto, si pone come ipotesi fondamentale di lavoro la condizione di telecentricità, per cui i raggi principali sono paralleli all'asse ottico. In questo modo la pupilla del sistema è all'infinito, pertanto si minimizzano gli errori di prospettiva quando si varia la posizione dell'oggetto. In altre parole la dimensione dell'immagine non varia per contenuti spostamenti dell'oggetto (Fig. 2.8).

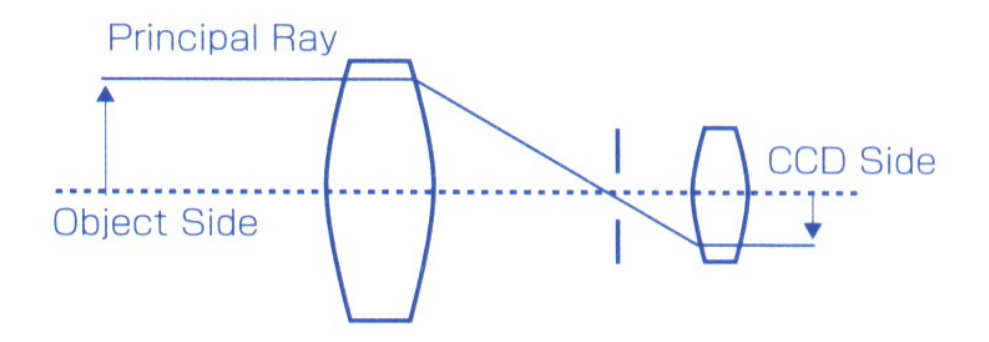

Figura 2.8: Sistema telecentrico.

### 2.3.1 Compattezza

La dimensione del cono illuminante deve essere la minore possibile, concorde con le specifiche<sup>5</sup> , per essere compatibile con la meccanica e con l'hardware. La condizione di telecentricità nè favorisce la compattezza.

Se, tralasciata quest'ultima e avendo la pupilla d'ingresso intermedia tra occhio e cono, la luce si focalizzasse in un punto  $F$  (2 in fig. 2.9), i raggi dovrebbero essere generati da anelli molto grandi per soddisfare la legge di Snell. A causa dell'eccessiva larghezza degli anelli, questi entrerebbero in contatto con il naso e il cono diverrebbe troppo ingombrante. Invece utilizzare un angolo inferiore a quello telecentrico farebbe divergere i raggi (3 in fig. 2.9). Quelli inferiori non passerebbero la pupilla d'ingresso e verrebbero persi.

<sup>5</sup>Le specifiche richiedono una lunghezza massima di 58 mm ed una larghezza di 28 mm.

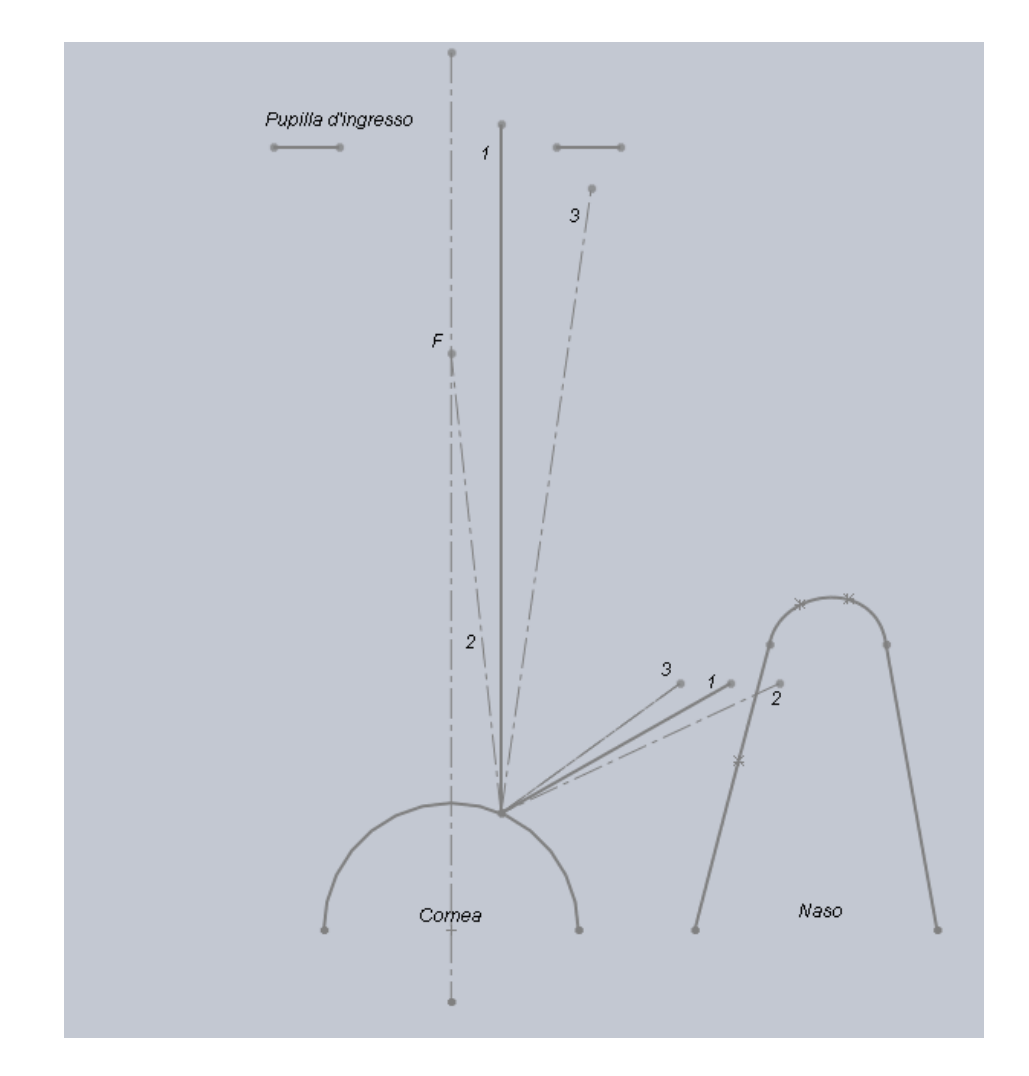

Figura 2.9: Raggi non telecentrici dovrebbero essere generati da anelli troppo grandi nel caso focalizzassero (2 ) e porterebbero ad una perdita di informazioni nel caso divergessero  $(3)$ .

### 2.3.2 Eliminazione dei disturbi

La scelta di un sistema telecentrico risolve, in parte, il problema della distorsione radiale (Fig. 2.10). Essa è uno dei peggiori problemi che limitano la precisione delle misure, perché tutti i tipi di obiettivo, anche se in maniera differente, ne soffrono e spesso un singolo pixel di differenza tra l'immagine reale e l'immagine prevista diventa critico. La distorsione è definita semplicemente come la differenza percentuale tra la distanza dal centro dell'immagine reale e la distanza misurata in assenza completa di distorsione. Le ottiche comuni hanno valori tipici di distorsione che vanno da qualche

percento a qualche decina d'unità percentuali, e questo rende molto difficile effettuare misure precise. La correzione della distorsione è più difficoltosa in assenza di telecentricità. Tipicamente gli obiettivi telecentrici hanno un grado di distorsione molto basso, nell'ordine dello 0.1%: questo vuol dire che il massimo errore dovuto alla distorsione è paragonabile alla grandezza di un $\emph{pixel}$ di una camera ad alta risoluzione. $^6$ 

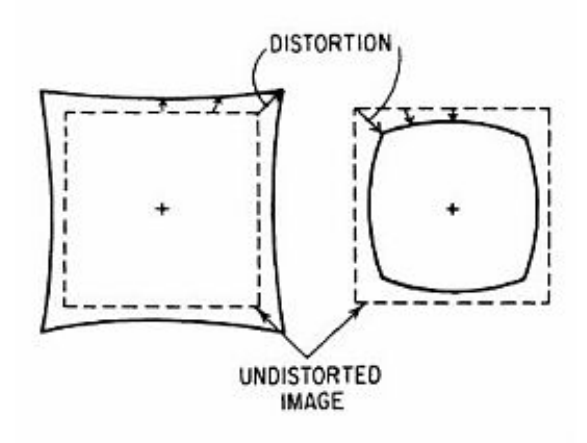

Figura 2.10: Distorsione radiale.

Un sistema telecentrico garantisce che solamente i raggi paralleli all'asse ottico vengano focalizzati sul piano immagine. Elimina quelle sorgenti che renderebbero disturbata l'immagine catturata dal ccd (Fig. 2.11).

## 2.4 Il modello matematico

La superficie corneale è quasi sferica, multi – strato, trasparente e non vascolarizzata (approssimativamente spessa 0.55 mm all'apice e di 12 mm di diametro). L'indice di rifrazione è circa 1.376 per tutti gli individui, mentre il raggio di curvatura è in media 7.7 mm: essendo un valore medio è intuibile fin dall'inizio la difficoltà di creare uno strumento unico per differenti tipologie

<sup>&</sup>lt;sup>6</sup>Il *Magellan Mapper*<sup>TM</sup> non è telecentrico, ma la distorsione e le aberrazioni sono trascurabili.

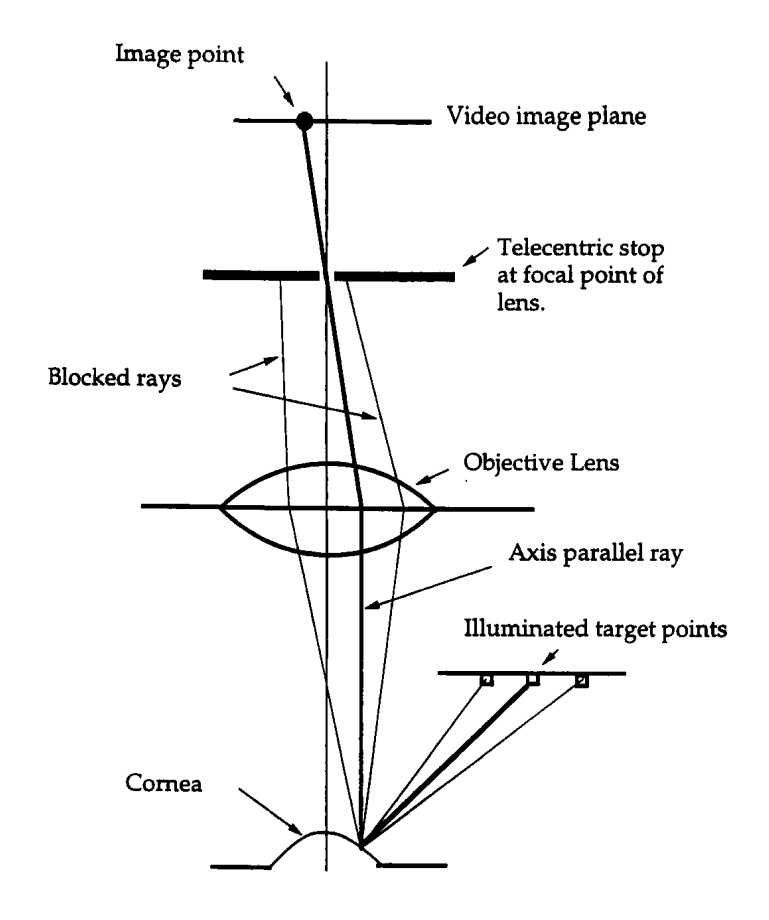

Figura 2.11: Selezione dei raggi d'interesse.

di occhio. A causa dell'assenza di sfericità è conveniente rappresentare la cornea come somma di una sfera perfetta di raggio R e una deviazione da quest'ultima  $g(r, \theta)$ . In cordinate polari è esprimibile tramite l'equazione 2.4.

$$
f(r,\theta) = \sqrt{R^2 - r^2} + g(r,\theta)
$$
\n(2.4)

E' possibile semplificare le operazioni di studio utilizzando un modello ideale. L'equazione 2.5 descrive matematicamente il profilo della cornea, trattata come una generica superficie sferica.

$$
h(x) = h_0 - \frac{cx^2}{1 + \sqrt{1 - \frac{1}{2}c^2x^2}}
$$
\n(2.5)

Una volta acquisito il modello matematico e mandenendo la condizione telecentrica, si vogliono le coordinate del generico punto sorgente S, tale per cui, dopo la rifelssione su una generica superficie, il raggio da esso generato esca parallelo all'asse ottico. Con riferimento alla figura 2.12 otteniamo le equazioni 2.6 e 2.7 ([2]).

$$
x_s = x + \frac{2(z_s - f)}{f_x^2 + f_y^2 - 1} f_x
$$
\n(2.6)

$$
y_s = y + \frac{2(z_s - f)}{f_x^2 + f_y^2 - 1} f_y
$$
\n(2.7)

dove  $f_x$  e  $f_y$  rappresentano le derivate parziali della generica superficie  $f(x, y)$ . Le equazioni 2.6 e 2.7 delle coordinate del punto sorgente S, sono valide nella sola condizione di telecentricità.

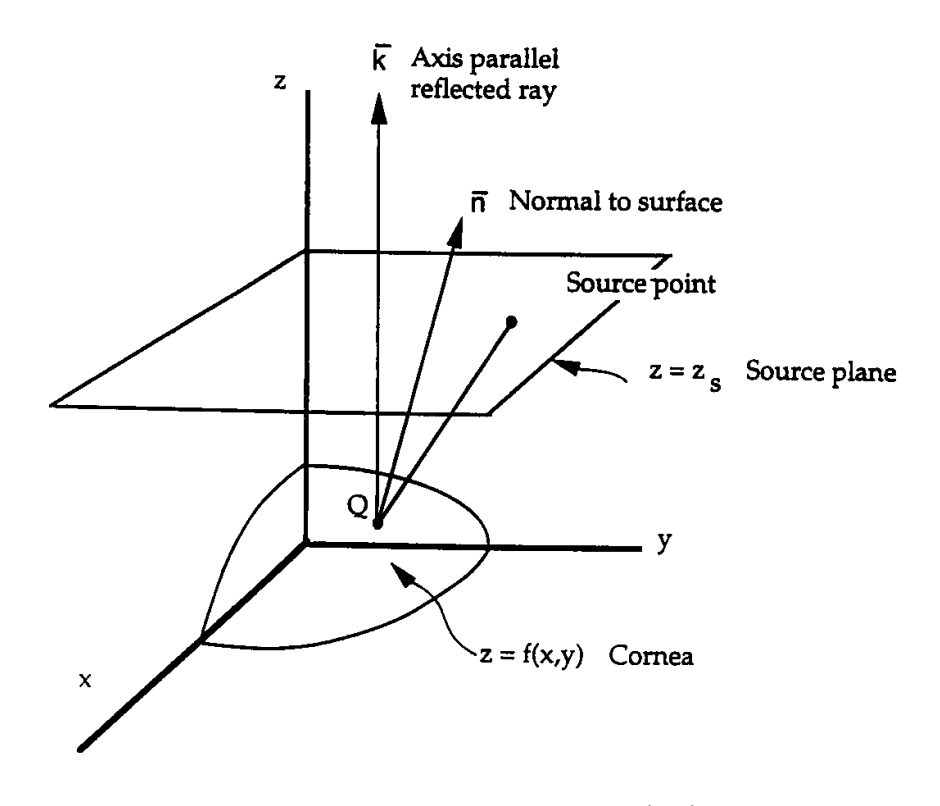

Figura 2.12: Il raggio riflesso dalla generica superficie  $f(x,y)$  è parallelo all'asse e generato nel punto S.

## 2.5 Realizzazione tramite il calcolatore

Conoscendo le condizioni matematiche per ottenere un sistema telecentrico, attraverso l'utilizzo di Matlab, è possibile disegnare quanto rappresentato

in figura 2.12. In questa analisi viene invertito il percorso reale della luce, scegliendo come sorgente il piano immagine I. Quest'ultimo genera dei raggi paralleli l'asse ottico, che incidono sulla cornea nei punti Q e vengono riflessi nella direzione passante per S. Momentaneamente i punti Q di incidenza sulla cornea – che coprono da 0.5 mm a 5 mm di distanza dall'asse ottico (in accordo con le specifiche) – sono semplificati a dieci. Si creano una matrice contenente le ascisse $x$ dei punti I, Q, ed S e una le ordinate  $z$  degli stessi. In altre parole si impone la condizione di passaggio per I, Q ed S (fig. 2.13). I raggi passanti per i punti  $S$  intersecano l'illuminatore, assunto temporaneamente di forma parabolica (in verde nella figura).

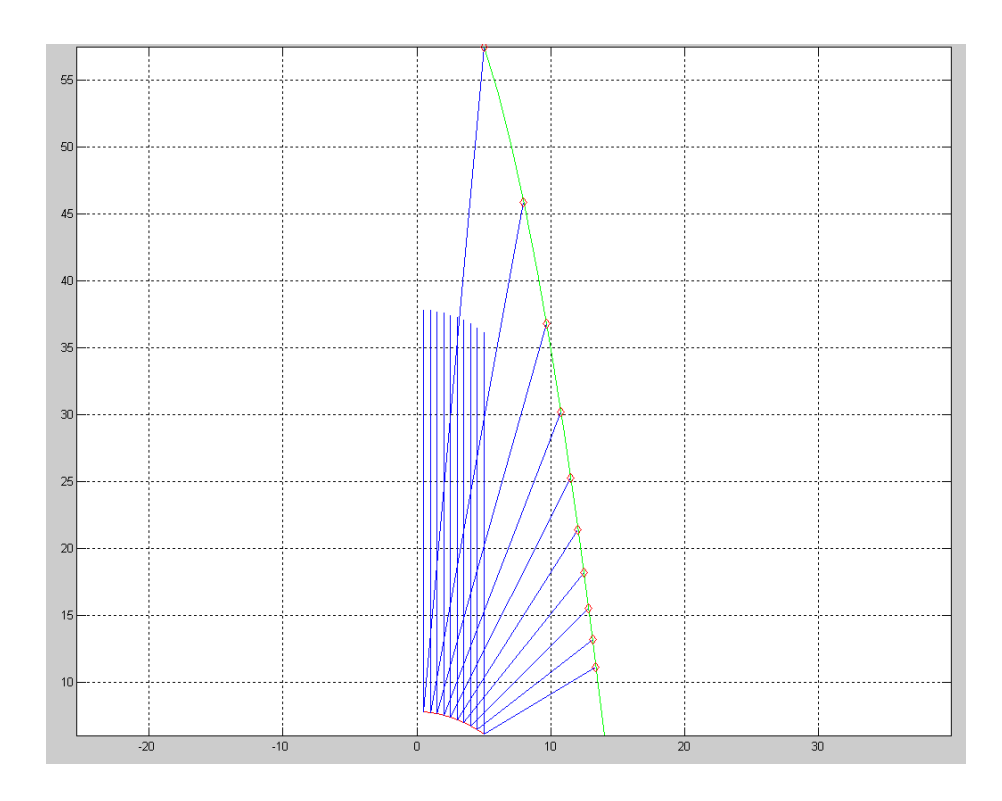

Figura 2.13: Prima realizzazione in Matlab<sup>TM</sup>. Per l'illuminatore si è scelta una forma parabolica.

Esiste una soluzione alternativa, che sfrutta la conoscenza della derivata della superficie corneale, ovvero dell'inclinazione della normale in ogni punto, rispetto l'asse ottico. Il calcolo della derivata parziale (rispetto le ascisse  $x$ ) dell'equazione 2.5 conduce a:

$$
\frac{\partial}{\partial x} \left[ h_0 - \frac{cx^2}{1 + \sqrt{1 - \frac{1}{2}c^2 x^2}} \right] = cx \frac{cx - 4b}{2ab^2}
$$
\n
$$
a = \sqrt{1 - \frac{1}{2}c^2 x^2} \qquad e \qquad b = 1 + a
$$
\n(2.8)

con

Sfruttando la conoscenza di 2.8 e la validità della legge di 
$$
\emph{Snell}
$$
 per la riflessione:

$$
\theta_{inc} = \theta_r \tag{2.9}
$$

si impone che, dopo essere inciso in  $Q$ , il generico raggio esca con un angolo doppio rispetto a quello formato dalla normale. Si giunge ugualmente al risultato di figura 2.13.

### 2.5.1 Analisi per propagazione diretta

È possibile verificare la correttezza delle soluzioni matematiche utilizzate tramite metodologia diretta. Si impone la condizione affinché dopo la riflessione, fissato il luogo dei punti sorgenti P – appartenenti al cono – il raggio riflesso si propaghi parallelo all'asse ottico. Facendo riferimento alla figura 2.12 la condizione da imporre è la seguente:

$$
\arctan\left(\frac{x_p - x_q}{z_p - z_q}\right) = 2\arctan\left(\frac{\partial h(x)}{\partial x_q}\right) \tag{2.10}
$$

Si sfrutta nuovamente la legge di Snell. L'angolo formato dal raggio riflesso  $\theta_{tot}$  è pari al doppio di quello formato dalla normale, entrambi rispetto l'asse ottico:

$$
\theta_{tot} = 2\theta_r \tag{2.11}
$$

Il problema conduce a trovare i punti Q che soddisfino l'equazione 2.11. L'equazione 2.10, che rappresenta la condizione necessaria per la telecentricità del sistema, risulta però di difficile soluzione analitica e si risolve per punti

al calcolatore. Il codice Matlab che risolve il problema viene integrato per rendere possibile la trattazione contemporanea di tre raggi di curvatura diversi<sup>7</sup> (fig. 2.14). Fissata una particolare combinazione di punti sorgente si analizza il comportamento di quest'ultima – ovvero una possibile posizione e forma del cono illuminatore – su diversi raggi di curvatura.

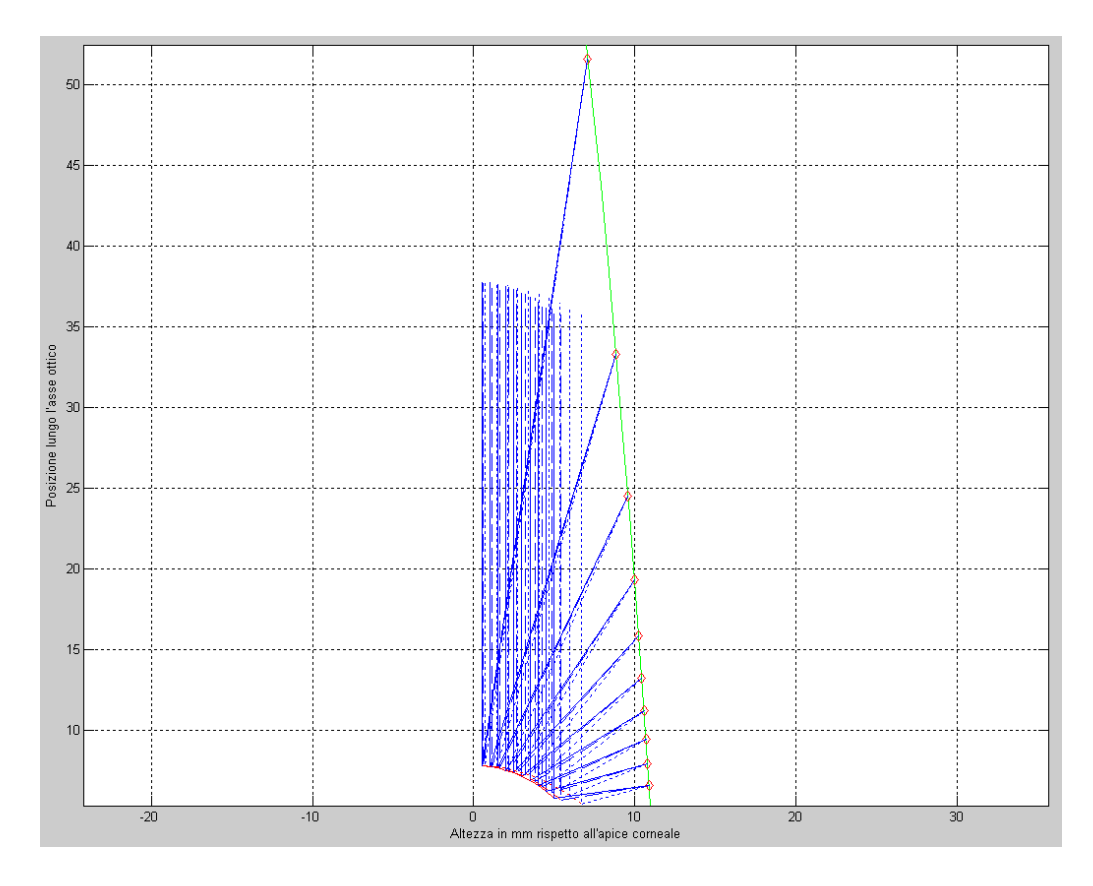

Figura 2.14: Analisi per propagazione diretta su tre diversi raggi di curvatura a parità di cono illuminante.

 ${\rm ^7L}$ 'analisi dei diversi raggi di curvatura è oggetto del capitolo successivo.

# Capitolo 3

# Analisi Ottica

## 3.1 Le diverse curvature

 $\begin{array}{c} \hline \end{array}$ na delle difficoltà da affrontare nella realizzazione dell'illuminatore è l'adattabilità ai diversi raggi di curvatura dell'occhio. Nella popolazione il raggio di curvatura corneale, come lo spessore della camera anteriore dell'occhio, assume una distribuzione gaussiana (fig. 3.1), che copre un campo di valori da circa 7 mm a 9 mm.

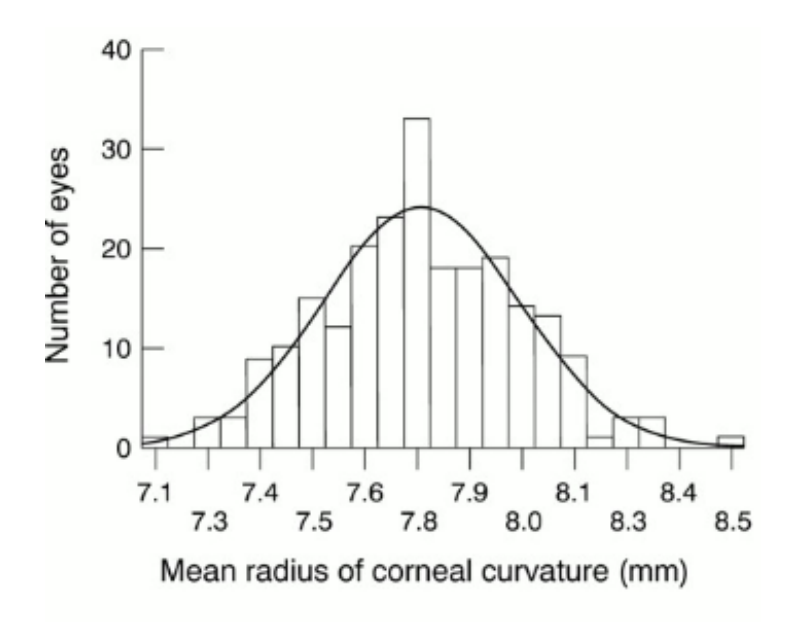

Figura 3.1: Distribuzione del raggio di curvatura corneale nella popolazione.

Nelle simulazioni al calcolatore e nelle verifiche su banco ottico si utilizzano palle di prova di 6.782 mm, 7.898 mm e di 9.397 mm di raggio di curvatura. Definita una forma dell'illuminatore, questa dovrà soddisfare le specifiche di copertura per diversi raggi corneali. Le normative ISO richiedono che, nella misurazione di una superficie con raggio di curvatura di 8 mm, un topografo debba misurare direttamente quell'area che copre almeno 3.75 mm di cornea dall'asse del topografo. In particolare, il topografo in oggetto analizza la superficie dell'occhio da 0.5 mm a 5 mm rispetto l'asse ottico, considerato un raggio di curvatura di 8 mm (fig. 3.2).

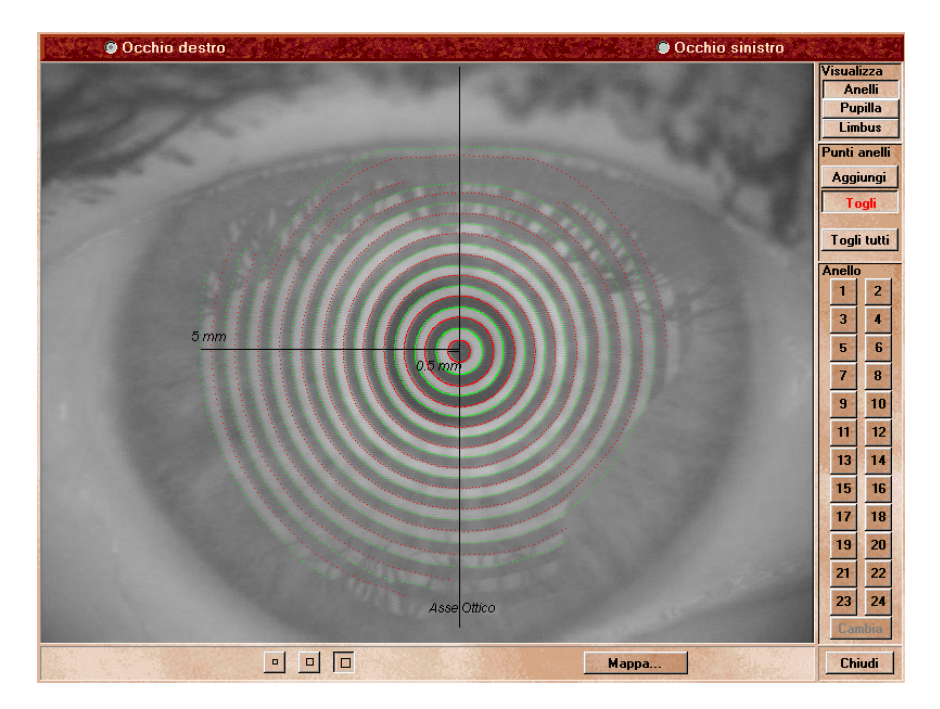

Figura 3.2: Area di interesse della superficie corneale.

## 3.2 Dimensionamento dell'illuminatore

Molto genericamente l'illuminatore può essere rappresentato come un oggetto caratterizzato da due aperture, una superiore ed una inferiore, come mostrato in figura 3.3. La posizione di quest'ultime è fondamentale, poichè in esse si inseriscono gli anelli esterni – che proiettano i raggi a 0.5 mm e a 5 mm dall'asse ottico – ovvero quelli che delimitano l'area di misurazione. Le dimensioni e le posizioni delle due aperture sono diretta conseguenza della telecentricità, dovendo generare raggi che soddisfino tale condizione.

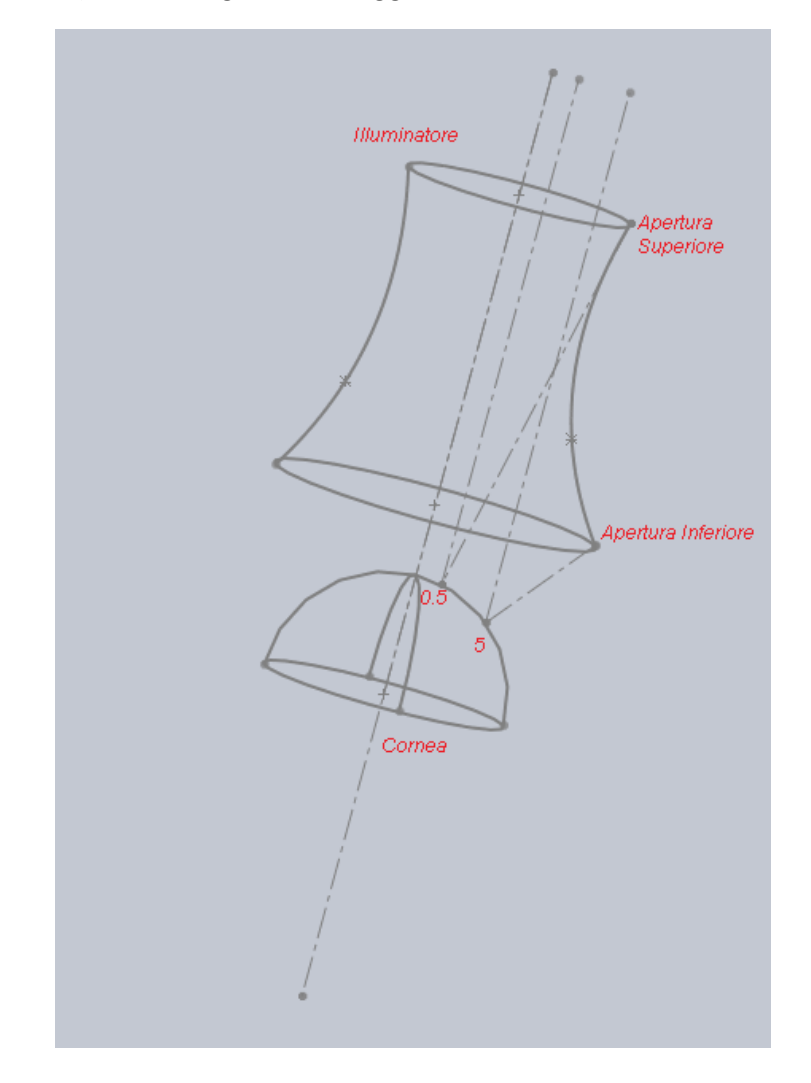

Figura 3.3: Le aperture sono molto importanti perchè contengono gli anelli che generano i raggi incidenti in 0.5 mm e 5 mm.

Le configurazioni valide delle due aperture, imposta la condizione di telecentricità, sono molteplici. Contemporaneamente, però, devono essere soddisfatte le specifiche sul dimensionamento. Per esempio se l'apertura superiore fosse troppo piccola, il raggio riflesso dall'anello a 5 mm non verrebbe intercettato dalla camera, poichè incontrerebbe la superficie dell'illuminatore. Se invece l'apertura inferiore fosse molto grande si avrebbe un guadagno nella distanza di lavoro – ovvero maggior comfort – ma verrebbero a mancare le specifiche sul dimensionamento. La figura 3.4 rappresenta la sezione di

tre possibili configurazioni di aperture. Tutte soddisfano la telecentricità ma le dimensioni e le distanze di lavoro di ognuna sono evidentemente differenti tra loro.

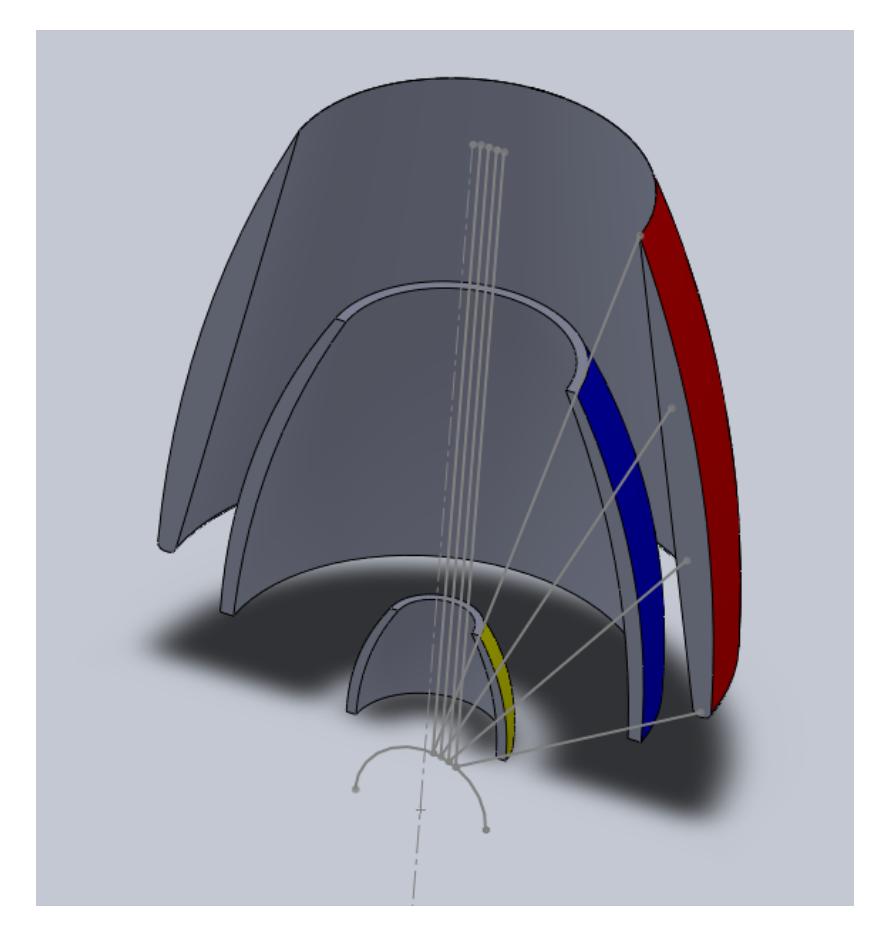

Figura 3.4: Tre possibili configurazioni di aperture. Ognuna soddisfa la condizione di telecentricità, ma la distanza di lavoro e l'ingombro cambiano.

Nella tabella 3.1 sono riportati i valori d'interesse per il corretto dimensionamento del cono. Imposta la condizione telecentrica, si vuole ottenere il miglior compromesso tra il rispetto delle specifiche e una distanza di lavoro maggiore possibile. Per diversi valori di curvatura corneale si è creata una possibile coppia di aperture. Per ogni caso si è analizzata l'adattabilità di tali apeture ad una cornea di 10 mm di raggio – caso limite di lavoro –. In particolare si sono cercati il punto di incidenza $\left(x_Q, z_Q\right)$ sulla cornea a 5 mm dall'asse ottico; le coordinate  $(x_P, z_P)$  della sorgente del raggio incidente a 0.5 mm dall'asse; le coordinate  $(AS_x, AS_z)$  e  $(AI_x, AI_z)$  rispettivamente

| Raggio | $x_Q$ | $z_Q$ |       |                           | $x_P$ $z_P$ $AS_X$ $AS_Z$ $AI_X$ |                  | AI <sub>z</sub> |
|--------|-------|-------|-------|---------------------------|----------------------------------|------------------|-----------------|
| 6.000  | 7.430 | 4.810 |       | 7.590 49.980 7.500 51.000 |                                  | $11.000 - 2.500$ |                 |
| 6.700  | 6.860 | 5.280 |       | 7.080 52.110 7.000        | 53.000                           | $13.000 - 1.000$ |                 |
| 7.800  | 6.060 | 5.870 |       | 6.560 54.830 6.200        | 58.000                           | 15.000           | 1.000           |
| 8.000  | 6.031 | 5.970 |       | 7.180 61.180 7.000        | 62.000                           | 15.000           | 2.500           |
| 10.000 | 5.010 | 6.500 | 5.770 | 60.370 5.100              | 62.000                           | 16.000           | 3.000           |

Tabella 3.1: Dati ottenuti tramite calcolatore con Matlab.

dell'apertura superiore ed inferiore. Finora, e così per ricavare i valori della tabella 3.1, si è scelta una forma parabolica che collegasse le due aperture. Questo è accettabile poiché lo scopo dell'analisi non è trovare la forma definitiva, bensì avere un'idea generale dell'ingombro che il cono avrà, ponendo tutta l'attenzione sulle due aperture.

Dalla tabella si deduce che la lunghezza dell'illuminatore sarà compresa tra 51 mm e 62 mm, l'apertura inferiore avrà un raggio compreso tra 11 mm e 16 mm mentre l'apertura superiore sarà compresa tra 5.1 mm e 7.5 mm.

## 3.3 Utilizzo di Zemax<sup>TM</sup>– Sequenziale

Per simulare correttamente il comportamento dell'illuminatore, si è reso necessario l'utilizzo di Zemax: il programma modella, analizza e assiste nella progettazione di sistemi ottici. Zemax è in grado di produrre diagrammi di analisi e grafici degli spot dei raggi. Include una vasta libreria di lenti di diversi produttori e una potente suite di strumenti di ottimizzazione che possono essere utilizzati per migliorare un progetto, regolando automaticamente i parametri per ottimizzare le prestazioni e ridurre le aberrazioni.

### 3.3.1 Da Matlab<sup>TM</sup>a Zemax<sup>TM</sup>

La forma parabolica dell'illuminatore la si è mantenuta, provvisoriamente, anche per l'analisi ottica. Come già discusso, la forma definitiva non è oggetto del capitolo e si pone attenzione alle aperture superiore ed inferiore. Zemax tratta le superfici coniche come caso particolare di superfici sferiche  $(eq. 3.1):$ 

$$
z = \frac{cr^2}{1 + \sqrt{1 - (1 + k)c^2r^2}}\tag{3.1}
$$

dove  $r$  è il raggio,  $c$  è la curvatura  $(\frac{1}{r})$  e  $k$  è la costante conica. Quest'ultima è minore di -1 per le iperboli, -1 per le parabole, compresa tra -1 e 0 per le ellissi, 0 per le sfere e maggiore di 0 per le ellissoidi. Con riferimento alla tabella 3.1 si scelgono i valori di 7 mm e 15 mm rispettivamente per l'apertura superiore e quella inferiore. Ricavato il raggio di curvatura parabolico<sup>1</sup> (1.643), si ottiene il modello di figura 3.5.

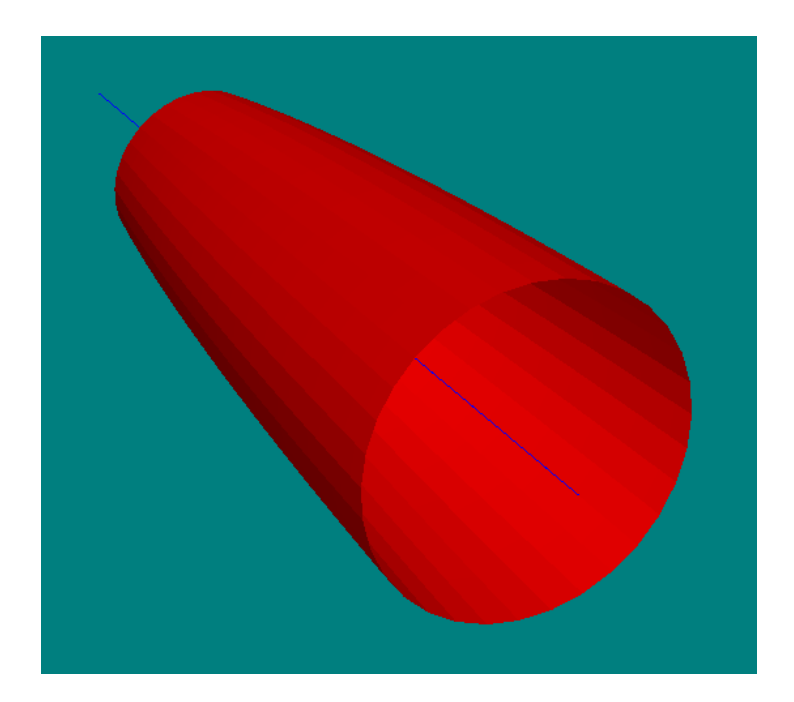

Figura 3.5: Rappresentazione Zemax 3D del cono.

<sup>1</sup>Si è imposta la condizione di passaggio della generica parabola per due punti.

Il cono di figura 3.5 è la rappresentazione, in tre dimensioni, di ciò che si è studiato con Matlab. In realtà, creare oggetti identici nei due programmi non è immediato: essi utilizzano sistemi di riferimento diversi, rendendo necessari calcoli geometrici per il corretto posizionamento nello spazio.

I campi sorgente (fig. 3.6) – ovvero gli anelli – vengono posizionati alle altezze trovate precedentemente in Matlab. I raggi generati incidono sulla cornea, simulata tramite uno specchio sferico di raggio 8 mm, e vengono riflessi attraverso un sistema di lenti<sup>2</sup> che li focalizza sul ccd.

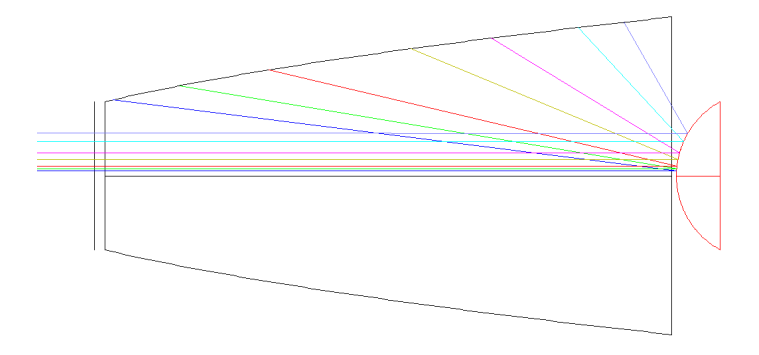

Figura 3.6: Rappresentazione Zemax 2D del cono e dei raggi generati.

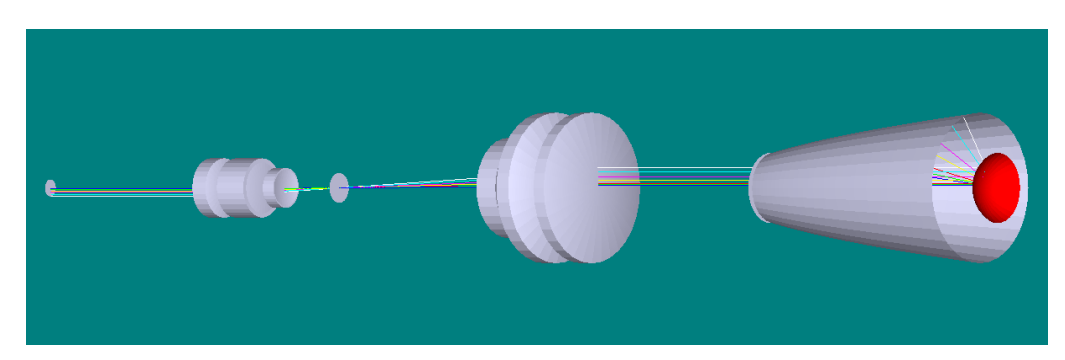

Il percorso completo che effettuerà la luce riflessa è mostrato in figura 3.7:

Figura 3.7: Rappresentazione Zemax<sup>TM</sup>3D del possibile sistema illuminante.

È interessante verificare che il sistema funzioni correttamente anche in retro-propagazione. Si impone come sorgente di luce il ccd e si verifica che i

<sup>&</sup>lt;sup>2</sup>Il sistema di ottiche utilizzato è quello del *Magellan Mapper*<sup>TM</sup>, che possiede un ingrandimento simile a quello che verrà utilizzato successivamente.

raggi, dopo la riflessione, cadano correttamente sul cono – ovvero negli stessi punti imposti nell'analisi precedente –. In particolare, perchè i raggi cadano a 0.5 mm a 5 mm sulla cornea, bisgona considerare l'ingrandimento che il sistema di lenti produce. Quello utilizzato in figura 3.7 è caratterizzato da un rapporto oggetto - immagine di circa 0.4. I punti generati ad una altezza di 0.2 mm e 2 mm sul ccd cadono rispettivamente a 0.5 mm e a 5 mm (i limiti della copertura di interesse). Come si può osservare dalla figura 3.8 i raggi incidono sulla cornea paralleli all'asse ottico e dopo la riflessione cadono all'interno del cono, verificando la correttezza cercata.

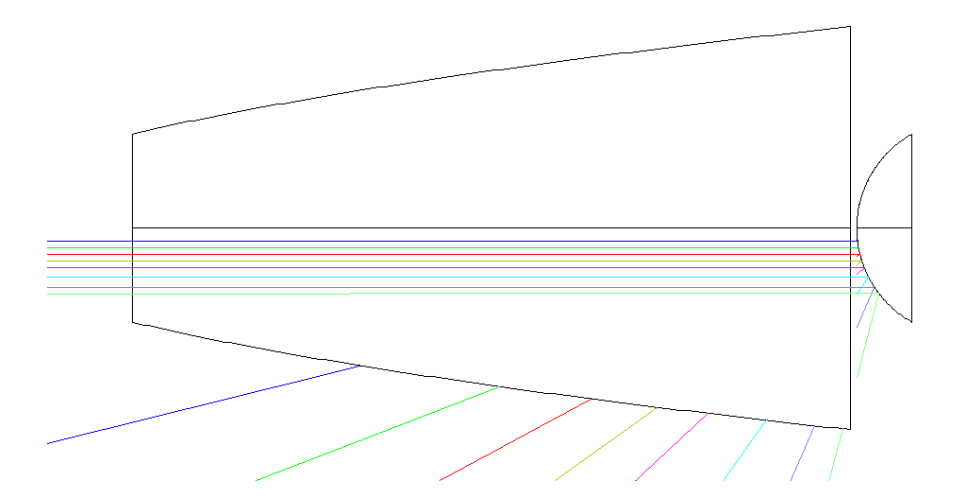

**Figura 3.8:** Rappresentazione Zemax<sup>TM</sup>2D dei raggi in retro-propagazione.

La stessa verifica fino a qui condotta è stata effettuata anche per un cono con apertura inferiore di 12 mm. Eseguendo calcoli analoghi per ricavare il raggio parabolico e per il corretto posizionamento nello spazio, si è giunti ad identiche conclusioni.

### 3.3.2 Analisi delle immagini sul ccd

Esistono dei fattori che, se non considerati, renderebbero instabile il sistema. Un primo problema, già affrontato, sono i diversi raggi di curvatura oculari. Ad esso si aggiunge il disturbo provocato dal movimento del paziente durante la misurazione, cioè la variazione della working distance. Una variazione della

posizione del paziente, provocata per esempio dalla naturale respirazione che, seppur dell'ordine di micron, induce variazioni indesiderate sull'immagine che verrà poi analizzata. Zemax permette di prevedere il comportamento della luce attraverso il sistema ottico, tramite il diagramma dello spot di ogni singolo raggio sull'immagine. Questo tipo di simulazione permette di valutare da una parte l'entità della deformazione che il sistema ottico induce sull'immagine, dall'altra di analizzare l'intervallo di posizionamento che l'occhio può avere durante la misura – ovvero la profondità di campo –.

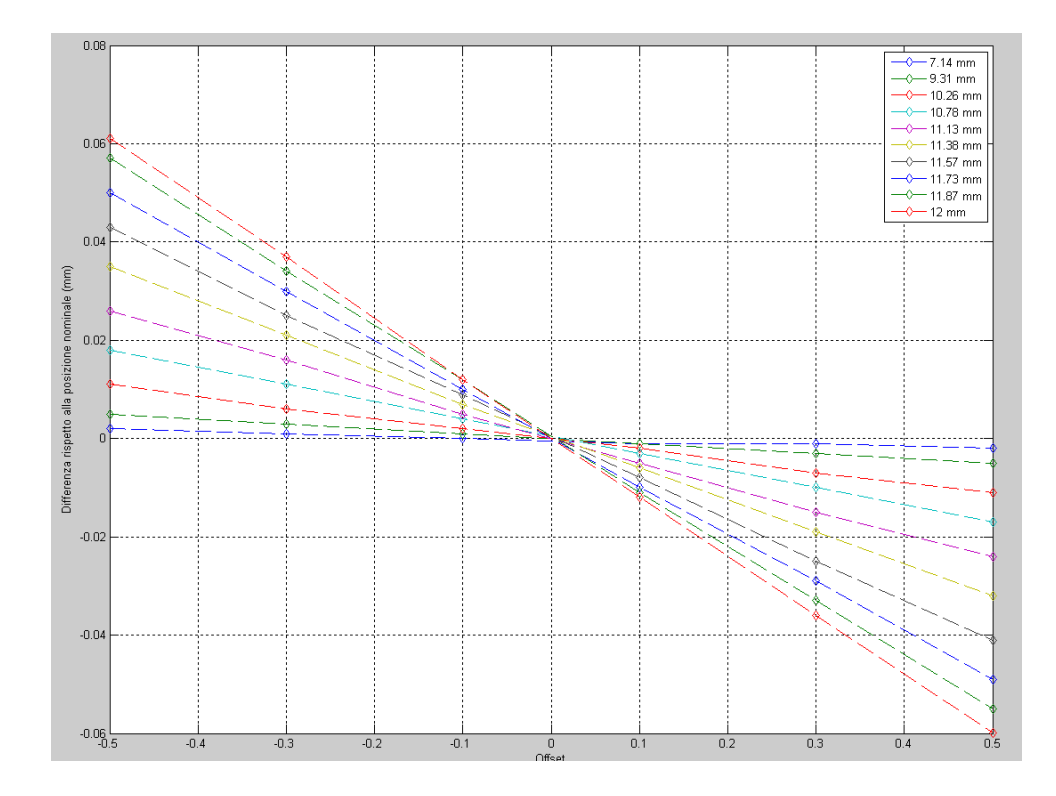

Figura 3.9: Variazione della posizione degli spot, rispetto quella nominale, in funzione della distanza di lavoro.

Il grafico Matlab di figura 3.9 rappresenta lo spostamento dei raggi sull'immagine, al variare della distanza di lavoro. Per rendere più semplice la lettura del grafico si sono scelti solamente dieci raggi, ponendo l'attenzione maggiore a quelli generati a 7.14 mm e a 12 mm dall'asse ottico. Maggiore è la distanza del raggio dall'asse ottico, maggiore sarà lo spostamento conseguente: infatti viene a mancare sempre più la condizione parassiale. Come si può

osservare, ad una variazione di -0.3 mm della posizione dell'occhio rispetto al cono, corrispondono spostamenti di 0.04 mm e di 0.02 mm per i raggi generati rispettivamente a 12 mm e a 11.38 mm.

Nel grafico di figura 3.10, fissata una distanza di lavoro, viene fatto variare il raggio di curvatura corneale. Si vuole osservare come, rispetto alla curvatura nominale di 8 mm, i raggi variano la propria posizione. Questo secondo tipo di analisi permette di valutare se il singolo pixel del camera riconosce la variazione o meno. Per esempio se la camera è caratterizzata da pixel di dimensioni inferiori i 300 micron, essa non ha la capacità di riconoscere la variazione di curvatura corneale, catturando un'immagine identica alle diverse curvature.

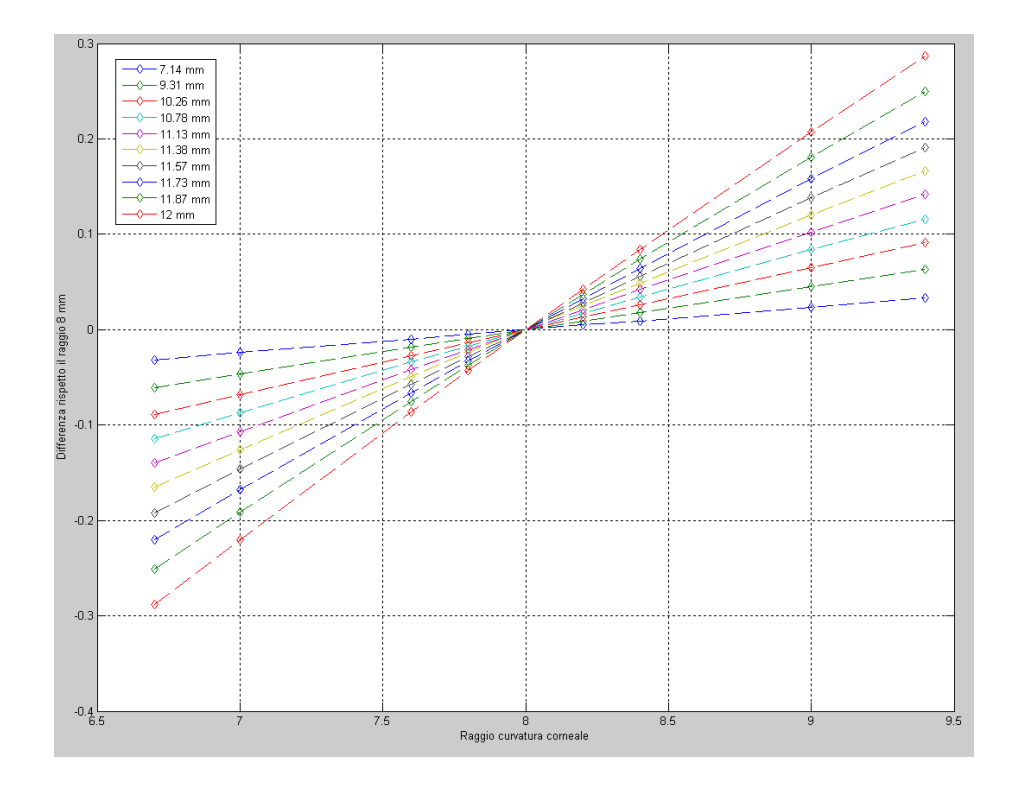

Figura 3.10: Variazione della posizione dei raggi, rispetto quella nominale, in funzione della diversa curvatura corneale.

### 3.4 Sistema Illuminante

Il cono, realizzato tramite policarbonato trattato per la trasparenza, non è auto-illuminante e necessita quindi di una sistema di illuminazione. Gli anelli analizzati finora derivano dall'oscuramento della superficie interna del cono. Attualmente si utilizza una corona di led, che sfrutta la diffusione della luce attraverso il cono trasparente. Nel nuovo progetto si sono analizzate nuove soluzioni come oled e stringhe elettroluminescenti, che possano essere adattate direttamente sulla superficie curva del cono. Ciò che si ricerca da questi materiali sono l'adattabilità, l'uniformità di illuminazione e la durata.

### 3.4.1 Gli oled

Gli oled, acronimo di Organic<sup>3</sup> Light Emitting Diode, ovvero diodi organici ad emissione di luce, hanno la possibilità di essere creati, per deposizione, su qualsiasi superficie. Essi non richiedono componenti aggiuntive per essere illuminati permettendo di realizzare pellicole sottili e addirittura pieghevoli e arrotolabili, con consumi molto bassi di energia. La tecnologia presenta lo svantaggio di una durata inferiore ai classici led, a causa del materiale organico presente e costi molto elevati per la produzione in serie. L'unica disponibilità di realizzare questa tecnologia è stata concessa da un laboratorio di ricerca universitario ma di un unico pezzo.

### 3.4.2 Stringhe elettroluminescenti

Le stringhe elettroluminescenti (fig. 3.12) sono una tecnologia conosciuta da lungo tempo. Inizialmente non andarono mai oltre lo stadio di prototipo, in quanto richiedevano tensioni di alimentazione troppo alte (oltre 100 V) per risultare utili nelle applicazioni pratiche. L'elettroluminescente è un condensatore piatto con l'elettrodo superiore trasparente; il dielettrico è

<sup>3</sup>Composto prevalentemente da carbonio.

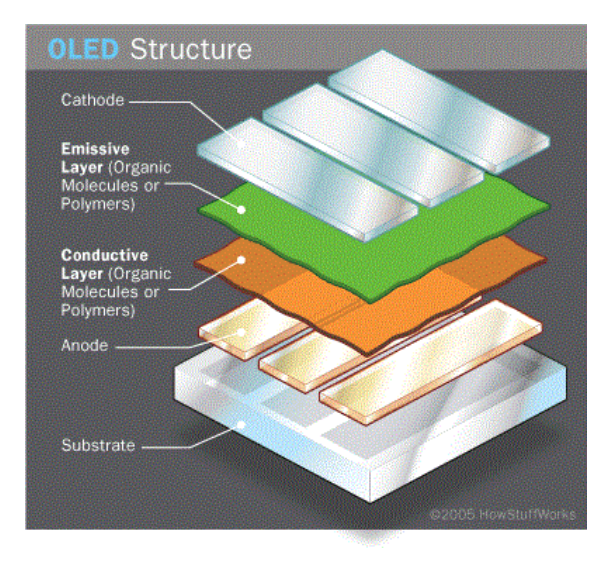

Figura 3.11: Struttura dell'oled.

composto da uno strato di fosforo (depositato in modo appropriato e spessori ben definiti). Quando viene applicato un campo elettrico al condensatore, nel primo quarto gli elettroni che circondano gli atomi di fosforo sono eccitati negli stati ad energia più alta. Durante il successivo quarto di ciclo, il campo si annulla e gli elettroni ritornano allo stato iniziale: l'energia cinetica in eccesso è emessa come radiazione luminosa. Lo stesso processo si ripete durante il semiciclo negativo.

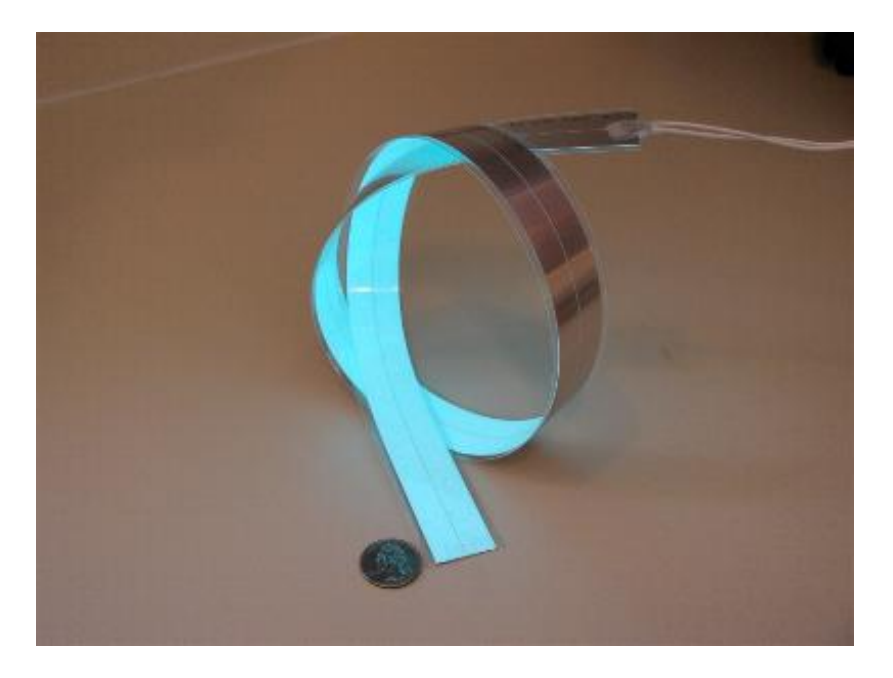

Figura 3.12: Esempio di stringa elettroluminescente.

#### 3.4. SISTEMA ILLUMINANTE 29

Le stringhe rispondono correttamente alla richieste di durata e flessibilità. Quest'ultima è fondamentale poiché si è pensato di posizionare la pellicola attorno al cono in policarbonato trasparente e fissarla tramite un sistema di ancoraggio. Le stringhe possono avere dimensioni molto variabili ed essere prodotte nelle forme più disparate; possono anche essere forate e fustellate mantenendo comunque una luminosità uniforme su tutta la superficie. Hanno un conosumo contenuto, emissione nulla di calore ed una luminosità regolabile. Rispondendo a tutte le specifiche richieste, si è deciso di verficare su banco ottico l'irradianza e l'illuminamento (fig. 3.13). Con un luxmetro si sono effettuate misure radiometriche e misure fotometriche<sup>4</sup>.

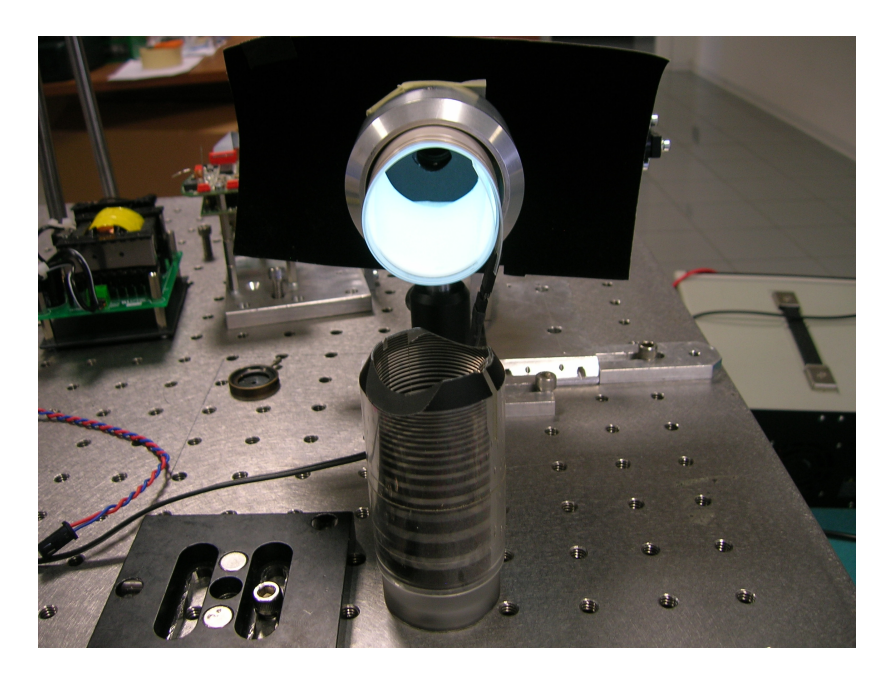

Figura 3.13: Test di irradianza e illuminamento.

I dati raccolti conducono a 0.860 $W/m^2$ nella misura radiometrica e 165 lux nella misura fotometrica. Infine si sono effettuati test di omogeneità su banco ottico (fig. 3.14).

L'obiettivo è verificare che la stringa illumini con la stessa intensità sia il primo che l'ultimo anello. Allo scopo si è usato un cono di prova (in basso

<sup>4</sup>Esse che derivano dalle prime ma pesate secondo lo spettro visibile dall'occhio umano. Si valuta infatti rispetto la risposta del sistema visivo.

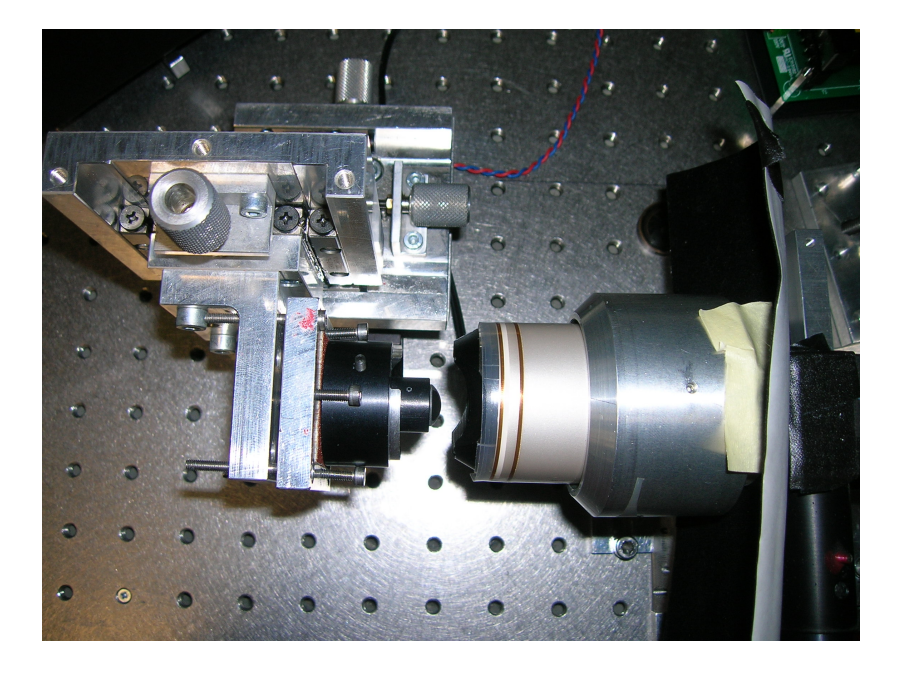

Figura 3.14: Test di omogeneità con palla di prova.

nella figura 3.13) simile a quello che verrà utilizzato e la camera del Magellan  $\textit{Mapper}^{TM}$  per catturare le immagini. Inizialmente la verifica è stata eseguita su una palla di prova (fig. 3.15), poi sull'occhio umano (fig. 3.16). La prima ha lo svantaggio di produrre disturbi provenienti dalla riflessione della luce incidente sulla parete interna, che nell'occhio viene assorbita maggiormente.

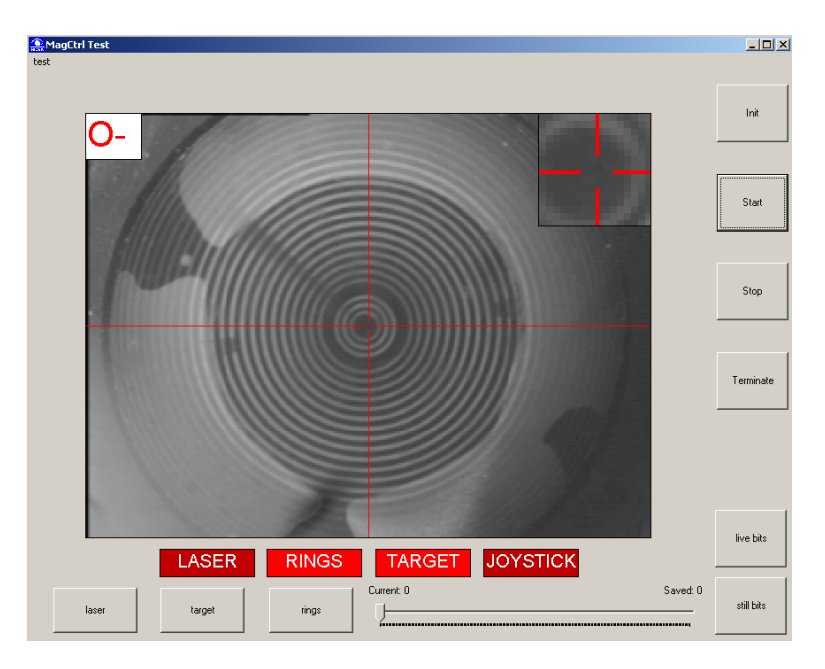

Figura 3.15: Immagine degli anelli riflessa dalla palla di prova.

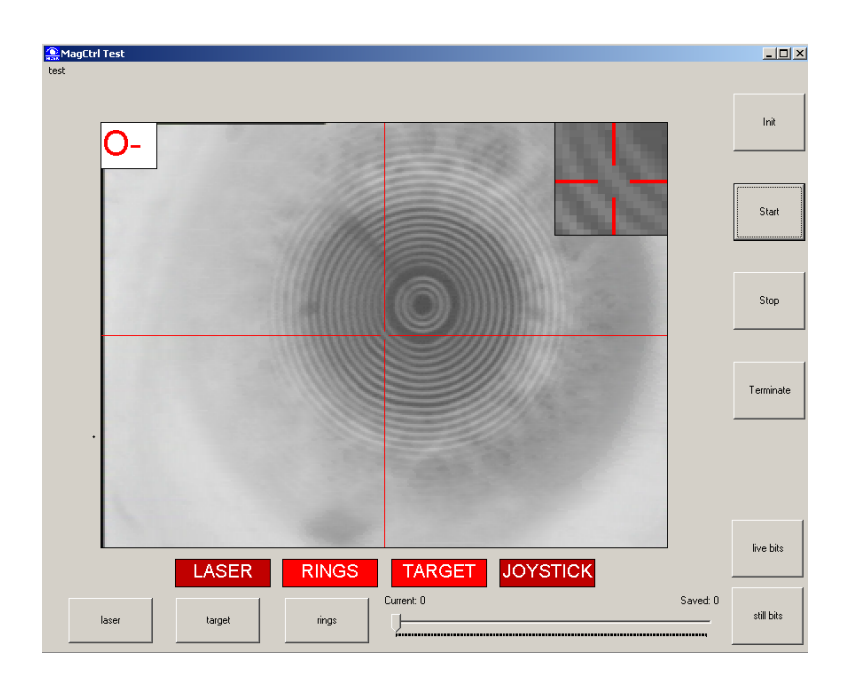

Figura 3.16: Immagine degli anelli riflessa da un occhio umano.

# Capitolo 4

# Elementi meccanici

## 4.1 Definizione della forma del cono

Idealmente, i raggi possono essere generati da un illuminatore di qualsiasi forma. Come già osservato nel capitolo precedente, è sufficiente che venga soddisfatta la condizione telecentrica. Nella realtà bisogna affrontare problemi di ingombro, costi e realizzabilità.

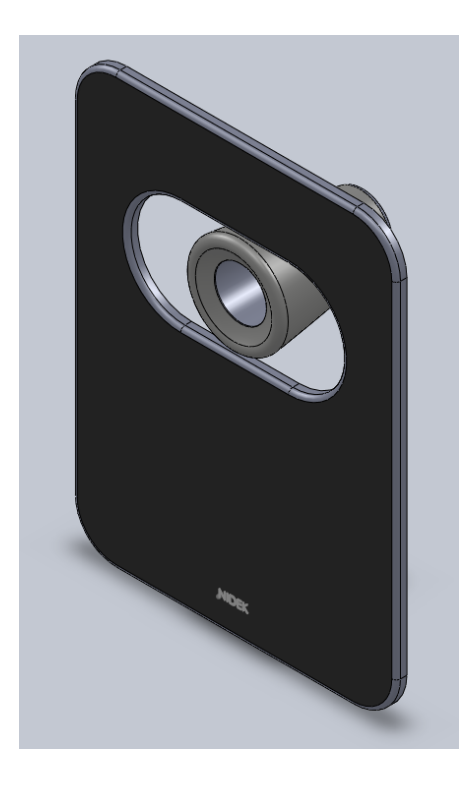

Figura 4.1: Plancia all'interno della quale si inserirà il cono.

Il cono verrà inserito in un alloggio, caratterizzato da una plancia frontale preesistente (fig. 4.1), che ne vincola le dimensioni. La meccanica lascia un diametro di 27 mm verticalmente, mentre la misura orizzontale non risulta vincolata. Inoltre, l'intero sistema ottico<sup>1</sup> (semplificato in fig. 4.2) entra in contatto con altre componenti meccaniche ed hardware in uno spazio molto ristretto. La soluzione di creare un cono che si adatti perfettamente alla meccanica in uso, non è adottabile. Un illuminatore con una forma molto irregolare è realizzabile, ma molto costoso perché di difficile lavorazione.

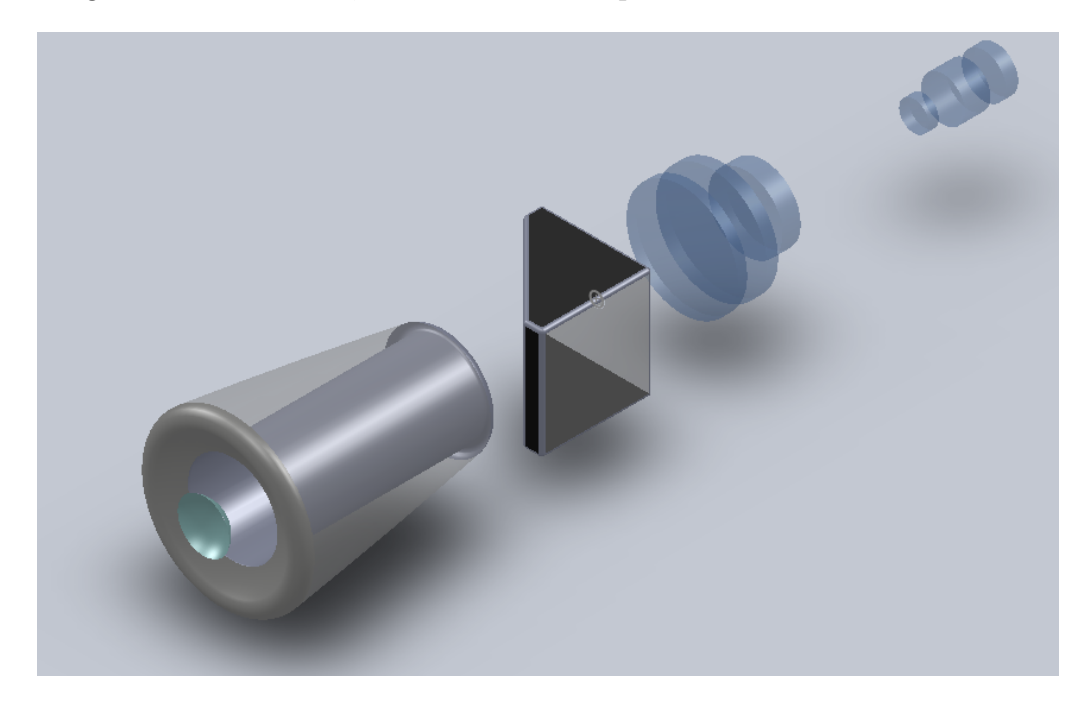

Figura 4.2: Modello semplificato dell'intero sistema ottico del topografo.

Inoltre, lo spessore dei dischi di Placido deriva direttamente dalla forma dell'illuminatore. Come mostra la figura 4.3 a seconda della forma dell'illuminatore, gli anelli avranno uno spessore tale da adattarsi alla condizione di telecentricità. Se il cono possiede una forma troppo arcuata o complessa, alcuni dischi potrebbero risultare troppo piccoli per essere realizzati, indipendentemente dalla tecnica utilizzata.

Al problema realizzativo si aggiunge quello di creare degli anelli che siano compatibili con il sistema di puntamento (trattato successivamente), che

<sup>1</sup>Cono, sistema di fissazione, e gruppo di lenti.

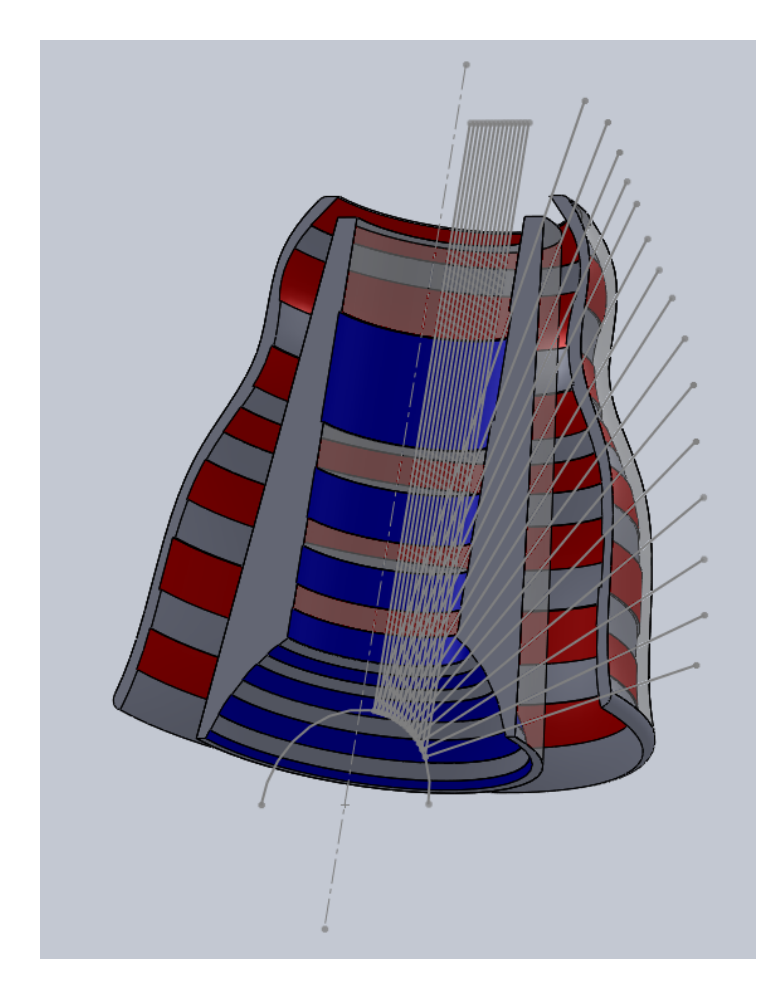

Figura 4.3: Scelta una forma dell'illuminatore, lo spessore e forma degli anelli è diretta conseguenza della telecentricità.

proietta un raggio focalizzato della dimensione di 200 micron. Poichè il raggio deve attraversare le pareti del cono, si vuole che vengano forati meno anelli possibile, per non alterare l'immagine riflessa e poi analizzata. Più gli anelli sono piccoli, maggiore sarà il numero di quelli forati.

Come si osserverà nel paragrafo successivo, la relizzazione di un cono puramente cilinrico non è applicabile, poichè verrebbe ad essere troppo lungo ed entrerebbe in contatto con il sistema di fissazione posto appena dopo di esso (beamsplitter di figura 4.2). Per risolvere i problemi sopra riportati, considerate diverse ipotesi, si è scelto un giusto compromesso tra tutti gli aspetti vincolanti. Per la prima parte del cono si è comunque utilizzata una forma cilindrica, nonostante l'incoveniente dell"'allungamento".

Una forma pseudo parabolica "avvolgente" l'occhio<sup>2</sup> completa la copertura restante fino a 5 mm. Quest'ultima soluizione ha permesso di ridurre la distanza di lavoro diminuendo i disturbi provocati dalle ciglia. Inoltre, evita che si vengano a creare, nella zona inferiore dall'illuminatore, anelli troppo sottili che comporterebbero dei problemi. Il risultato di figura 4.4 è frutto di un'analisi al calcolatore in collaborazione con i responsabili della meccanica. Tramite SolidWorks<sup>TM</sup>si è potuto valutare la bontà del progetto, simulando un vero e proprio cantiere di lavoro 3D<sup>3</sup> .

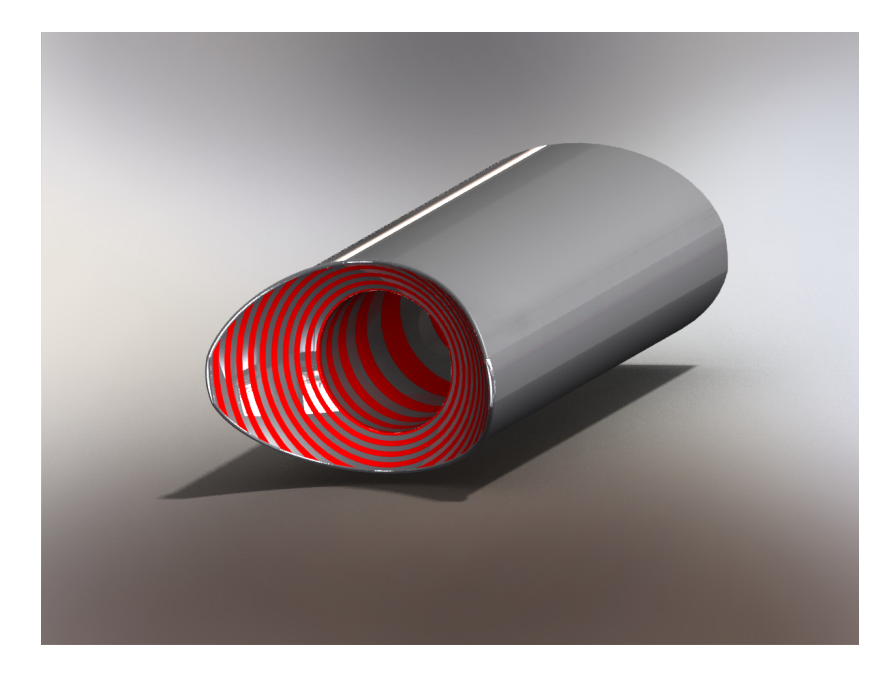

Figura 4.4: Forma quasi definitiva del cono illuminante per un topografo.

## 4.2 Sistema di fissazione

Una soluzione efficace per risolvere la problematica dei costi di produzione sarebbe creare un cono di forma perfettamente cilindrica. Come già anticipato precendentemente, ciò comporta che l'anello che genera il raggio incidente a 0.5 mm deve essere posizionato molto distante (fig. 4.5). Ciò aumenta

<sup>2</sup>Distanza di lavoro negativa.

 ${}^{3}\text{In}$  realtà quella di figura 4.4 non è ancora la forma definitiva, ma si avvicina molto a quella che verrà utilizzata.

notevolmente la lunghezza del cono che entra in contatto con il sistema di fissazione, posto immediatamente dopo.

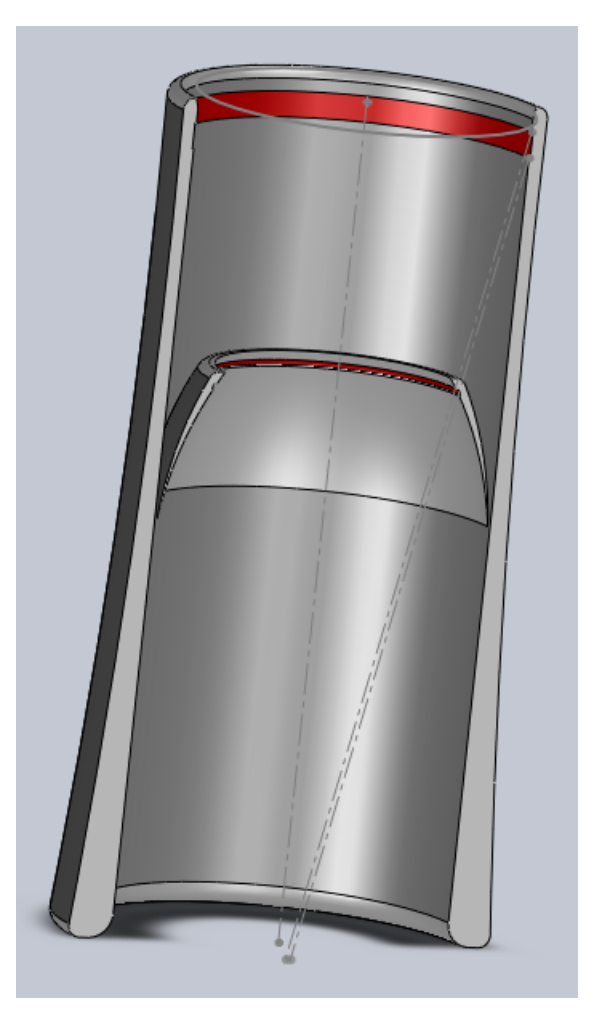

Figura 4.5: La figura mostra la differenza dell'uso di un cono di forma puramente cilindrica, rispetto ad uno smussato superioremente. A parità di area di base, il raggio incidente a 0.5 mm deve essere generato da un anello, nel primo caso posto molto distante, rendendo il cono più ingombrante.

Nel suo stato normale, l'occhio – e quindi anche la cornea – è in constante movimento, risultato in realtà di due contributi. Il primo, macroscopico, deriva dalla necessità dell'occhio di cercare sempre un punto da fissare, su cui focalizzare; il secondo è un movimento presente anche quando si fissa attentamente un singolo punto e deriva dalla particolare conformazione retinica. Per il topografo è rilevante solamente il primo movimento ed è risolvibile

tramite un piccolo led di fissazione. Nel sistema, sequenzialmente all'illuminatore, si inserisce un beamsplitter, al centro del quale viene focalizzata la luce del led. In questo modo non si altera l'immagine riflessa dai dischi di Placido; infatti la cornea è illuminata da 0.5 mm dall'asse ottico, al di sotto dei quali vi è zona buia poichè non richiesta dalle specifiche di copertura. Lo spot rosso, che si inserisce all'interno della zona non illuminata, risulta visibile all'occhio ma non viene riflesso dalla cornea. Il sistema di fissazione è caratterizzato dal percorso ottico  $L_1 + L_2$ , che si vuole mantenere costante. Se il cono è più lungo di un certo valore su  $L_1$  si va a diminuire il valore di  $L<sub>2</sub>$ . Se il cono fosse troppo lungo, oltre i problemi di ingombro, il percorso  $L_2$  risulterebbe molto breve, costringendo l'uso di una lente più costosa, che focalizzi correttamente. Il sistema di fissazione rappresenta quindi il primo vincolo ad una semplice realizzazione cilindrica dell'illuminatore (fig. 4.6).

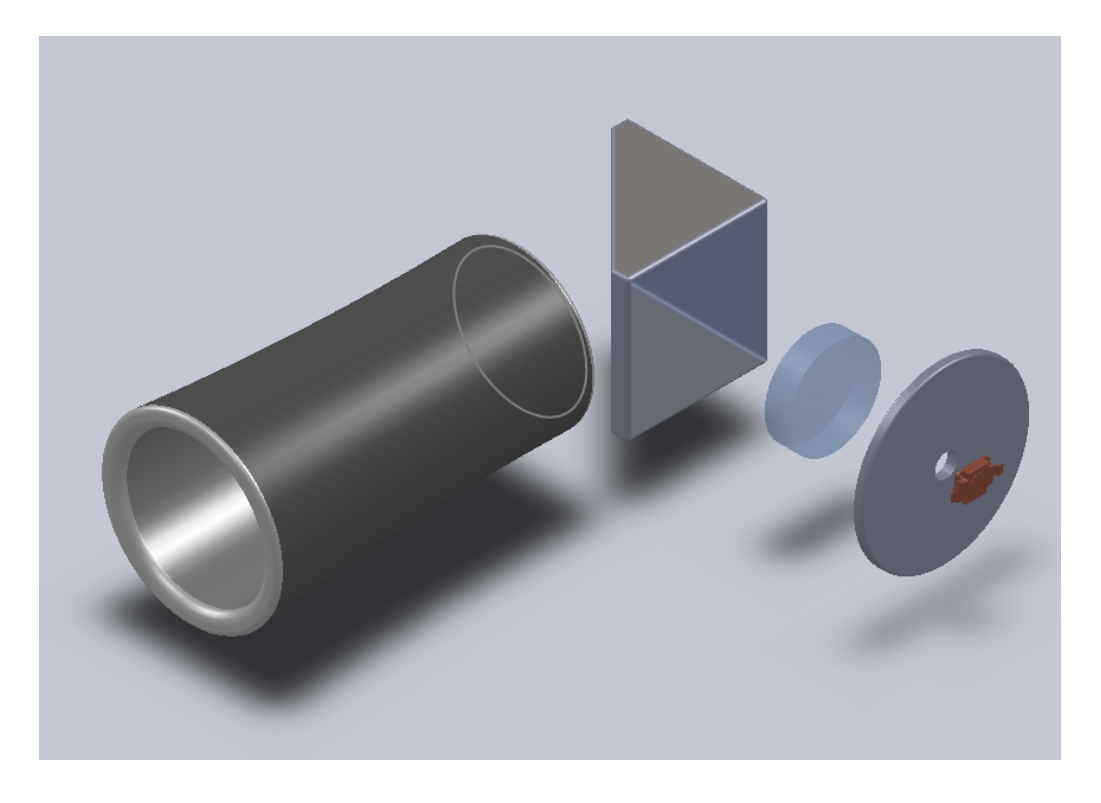

Figura 4.6: Sistema di fissazione, il primo vincolo sulla dimensione dell'illuminatore

### 4.3 Sistema di puntamento

La distanza di lavoro deve essere valutata prima di ogni misurazione: il sistema di lenti infatti è impostato su una working distance ben definita. Una variazione della posizione del paziente, seppur dell'ordine di micron, induce variazioni indesiderate sull'immagine da analizzare. Si rende quindi necessario l'utilizzo di un sistema di puntamento che comunichi l'erronea o meno posizione del paziente. Attualmente si utilizza un sistema che proietta un fascio laser sull'apice corneale. Tramite un sistema di rilevamento, si cattura il fascio in riflessione e lo si analizza. Nel corso della progettazione si sono pensate due soluzioni che svolgessero un compito analogo: una prima sfrutta l'immagine scatterata generata dalla cornea; una seconda utilizza come sensore un fotodiodo. In entrambi i casi, la sorgente laser viene sostituita con il led di figura 4.7.

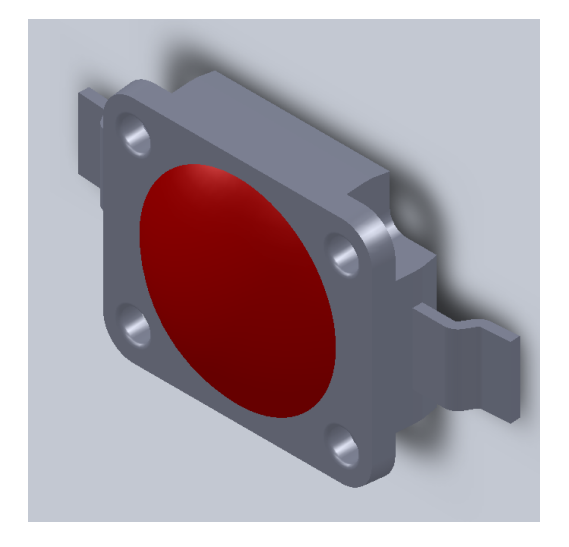

Figura 4.7: Led LR-W5AM della Osram<sup>TM</sup>.

### Utilizzo di ZemaxTM– Non Sequenziale

La maggior parte dei sistemi ottici possono essere trattati con superfici sequenziali, il che significa che i raggi partono sempre dalla superficie oggetto e passano di superficie in superficie con una sequenza rigorosa, colpendo ogni superficie una sola volta. Il modello sequenziale è semplice, numericamente veloce, ed estremamente utile e completo per molti casi importanti. Tuttavia, ci sono sistemi in cui il modo non-sequenziale è obbligatorio. Nel nonsequenziale i raggi colpiscono le superfici nell'ordine fisico reale, e non necessariamente nell'ordine in cui sono elencati gli oggetti dell'interfaccia utente del software. Per esempio, uno stesso oggetto può essere colpito ripetutamente. In generale, l'ordine in cui vengono colpiti gli oggetti dipende dalla particolare geometria dello stesso e dall'angolo e dalla posizione del raggio di input. Alcuni tipi di analisi, come gli effetti di luce diffusa, sono solo praticabili in un ambiente completamente non-sequenziale.

### 4.3.1 Sistema basato sulla luce scatterata

L'occhio, come molte superfici, se colpito da luce, ridiffonde dando vita all'effetto della diffusione (in inglese scattering), un fenomeno che avviene in maniera disordinata e casuale (fig. 4.8). Per questo motivo, a differenza della riflessione e della rifrazione che seguono leggi precise, è di difficile rappresentazione al calcolatore.

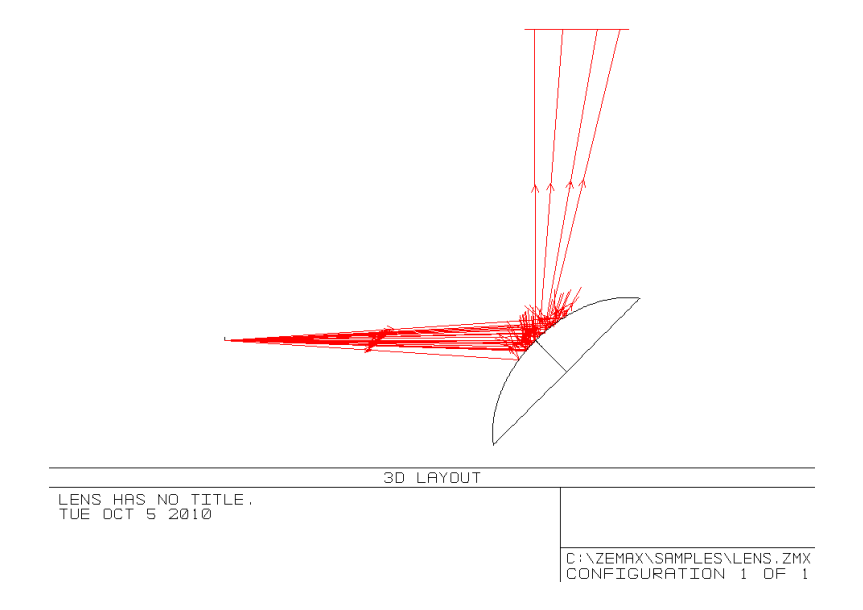

Figura 4.8: Fenomeno di diffusione. Da un sungolo fascio incidente, casualmente, si generano raggi in diverse direzioni.

I modelli di dispersione sono definiti in termini di una funzione di distribuzione di probabilità. Quando Zemax disperde un raggio sceglie la direzione di propagazione utilizzando una funzione di probabilità e uno o più numeri casuali. L'effetto netto è che se i raggi scatterati sono molti, la distribuzione risultante dei raggi sparsi si avvicinerebbe alla funzione di distribuzione di probabilità. Di conseguenza il risultato ottenuto sarà differente ad ogni ricalcolo<sup>4</sup> ma globalmente nell'intorno di quello reale. La simulazione al calcolatore rappresenta comunque un valido aiuto per capire la realizzabilità o meno del sistema considerato. Il sistema di puntamento è rappresentato in figura 4.9.

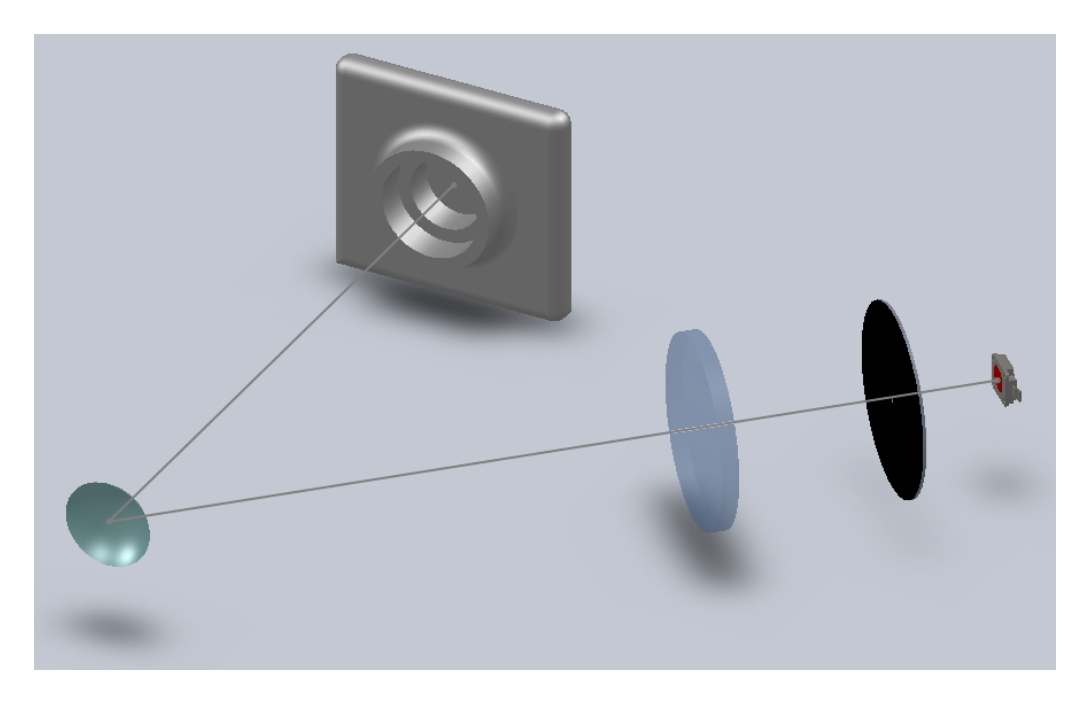

Figura 4.9: Sistema di puntamento basato sulla diffusione.

La luce, generata dal led (fig. 4.7), viene prima concentrata passando attraverso un foro di 200 micron e quindi focalizzata sull'apice corneale tramite una lente di 60 mm di focale. La luce diffusa viene catturata da una camera di 752 x 582 pixels. L'immagine prodotta dalla diffusione varierà con la distanza di lavoro, poichè il raggio non inciderà più sull'apice

<sup>4</sup>Ovviamente maggiore sarà il numero di simulazioni, maggiormente i dati si avvicineranno alla realtà.

corneale ma leggermente spostato. Ciò che si vuole verificare è se il sistema è abbastanza sensibile. Se la differenza tra immagini è netta, la complessità dell'algoritmo sarà minore e l'intero sistema più veloce ed efficente. La velocità di calcolo è fondamentale. La foto dell'immagine dei dischi di Placido viene scattata sequenzialmente alla proiezione del fascio: non appena il programma riconosce la posizione corretta il led viene spento e scattata la foto.

Nella simulazione Zemax si è impostato che la superficie standard che rappresenta l'occhio sia soggetta a diffusione secondo modalità Lambertiana e ABg. La prima si è scelta poichè secondo tale modalità il vettore direzionale della diffusione ha probabilità uguale in qualsiasi parte dello spazio – le superfici più diffuse sono quasi Lambertiane –. La modalità ABg è in genere un buon modello da utilizzare quando la dispersione è dovuta principalmente alla rugosità di una superficiale isotropa, e la rugosità è piccola rispetto alla lunghezza d'onda della luce che viene diffusa. Queste ipotesi sono generalmente valide per superfici ottiche lucide come la cornea. Purtroppo il programma non gestise la rappresentazione delle immagini provenienti da diffusione in qualsiasi parte dello spazio – anche se si utilizza la modalità Scatter To List dove si forzano i raggi a passare per determinate superfici detector – ma solamente nella zona di rifilessione. Permette però l'analisi dell'intensità radiante come effetto della diffusione in tutto lo spazio e si è potuto verificare che il sistema produceva variazioni al variare della distanza di lavoro.

Si è verficata quindi la correttazza su banco ottico tramite una palla di prova. Si è variata la distanza di lavoro di 50 micron ogni passo in un intervallo ± 0.4 mm e si è ottenuto un risultato soddisfacente (Fig. 4.10)

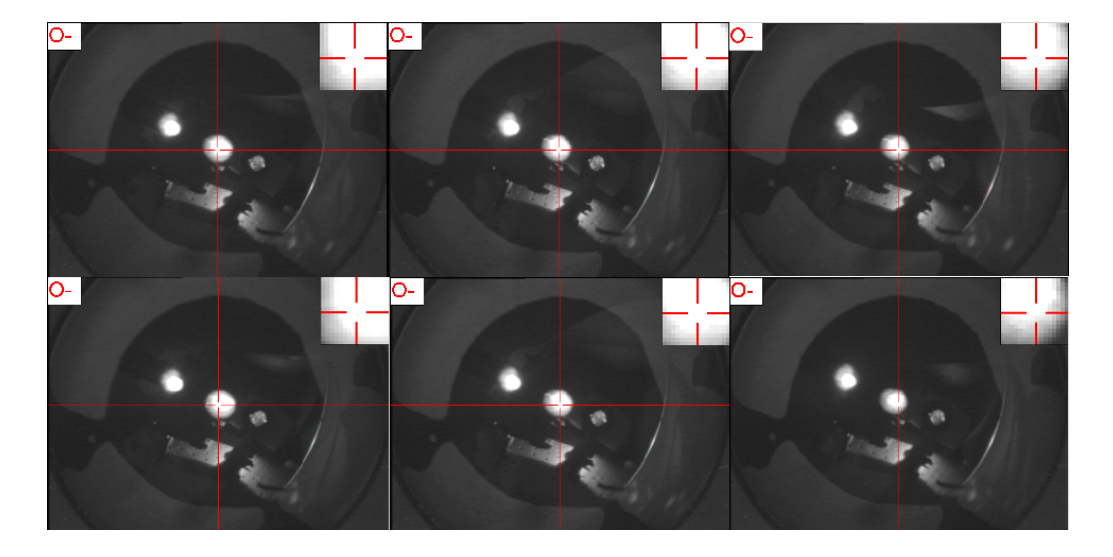

Figura 4.10: Immagini catturate dalla camera del sistema di puntamento basato su diffusione. Le prime (in alto da destra a sinistra) sono posizionate rispetto lo zero a  $-0.2$  mm,  $0$  mm,  $+0.2$  mm. Le altre sotto a  $-0.4$ mm, 0, +0.4 mm.

### 4.3.2 Sistema basato sulla riflessione

Il secondo sistema di puntamento si basa sul principio della riflessione. Un fascio di luce focalizzata incide sulla cornea e il raggio riflesso viene analizzato tramite un fotodiodo. Quest'ultimo genera una differenza di potenziale tra i suoi terminali proporzionale all'intensità della luce incidente. Come nel primo sistema, al variare della distanza di lavoro varia il punto di incidenza del fascio luminoso sulla superficie corneale. In riflessione, di conseguenza, il raggio risulterà spostato rispetto il caso base (fig. 4.11) e il fotodiodo, posizionato simmetricamente il percorso in ingresso, riceverà un fascio più debole, poiché non inciderà perfettamente al centro di esso.

La figura 4.12 rappresenta il sistema completo. La luce generata dal led attraversa prima un foro di 200 micron, poi un doppietto di lenti di focale 60 mm – 60 mm che la focalizza sull'apice corneale. In riflessione il percorso è costituito dagli stessi elementi, con la differenza che il secondo doppietto

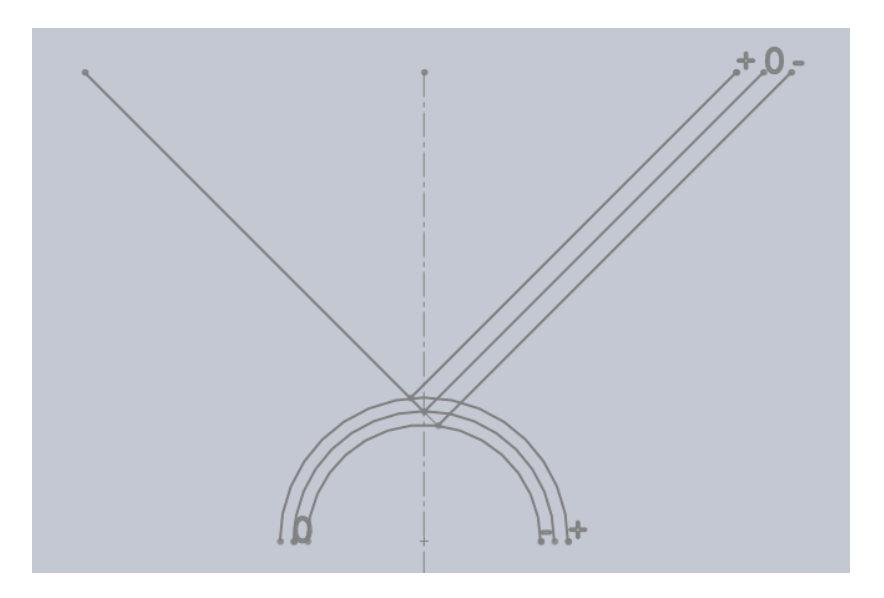

Figura 4.11: Spostamento del raggio riflesso al variare della distanza di lavoro.

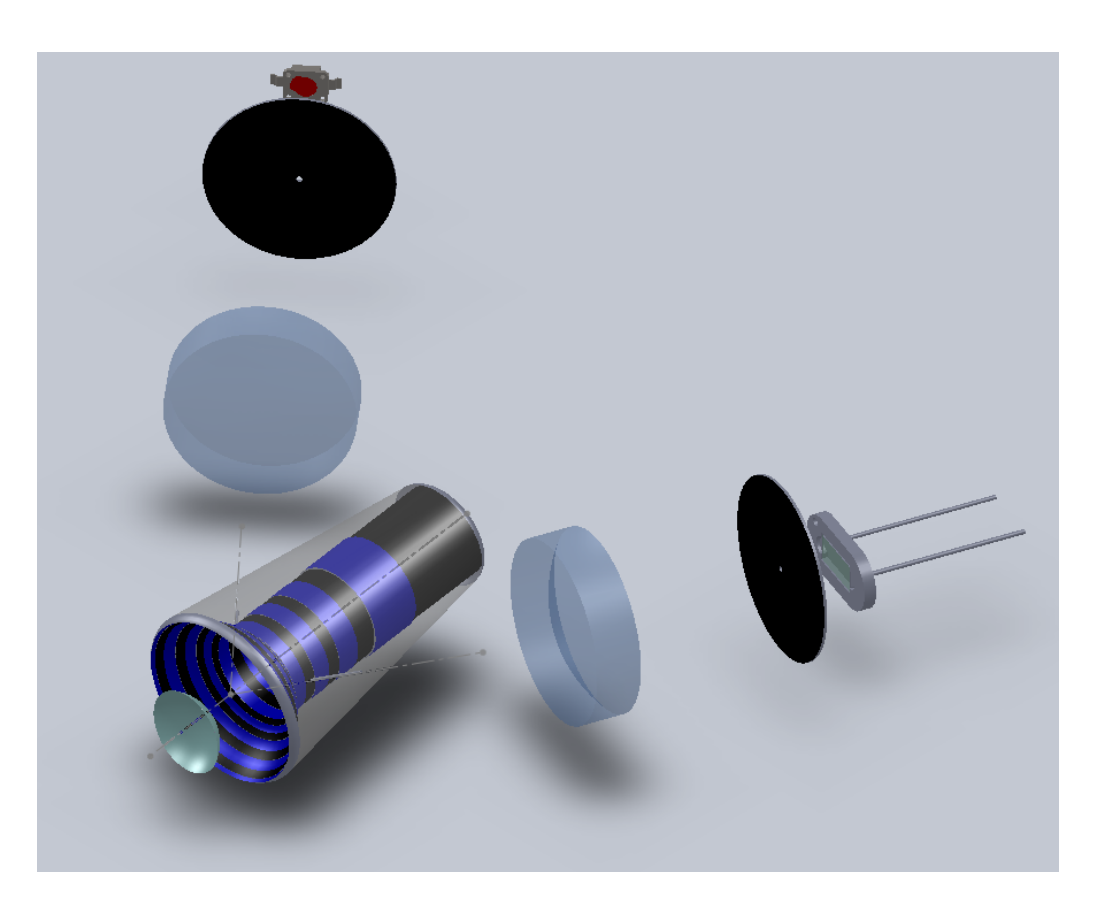

Figura 4.12: Sistema di puntamento basato sull'utilizzo del fotodiodo.

ha focale 50 mm – 60 mm e il *pinhole*<sup>5</sup> è di 100 micron. Immediatamente seguito dal fotodiodo.

<sup>5</sup>Termine inglese per indicare il foro

Uno dei maggiori problemi da affrontare è quello della precisione e le specifiche richiedono una accuratezza di 130 micron. Nel sistema di puntamento considerato la precisione cresce all'aumentare dell'angolo di incidenza. Il concetto è intuibile osservando la figura 4.13: per il raggio a 50 gradi corrisponde, a parità di variazione della working distance, un offset maggiore rispetto a quello incidente a 23 gradi.

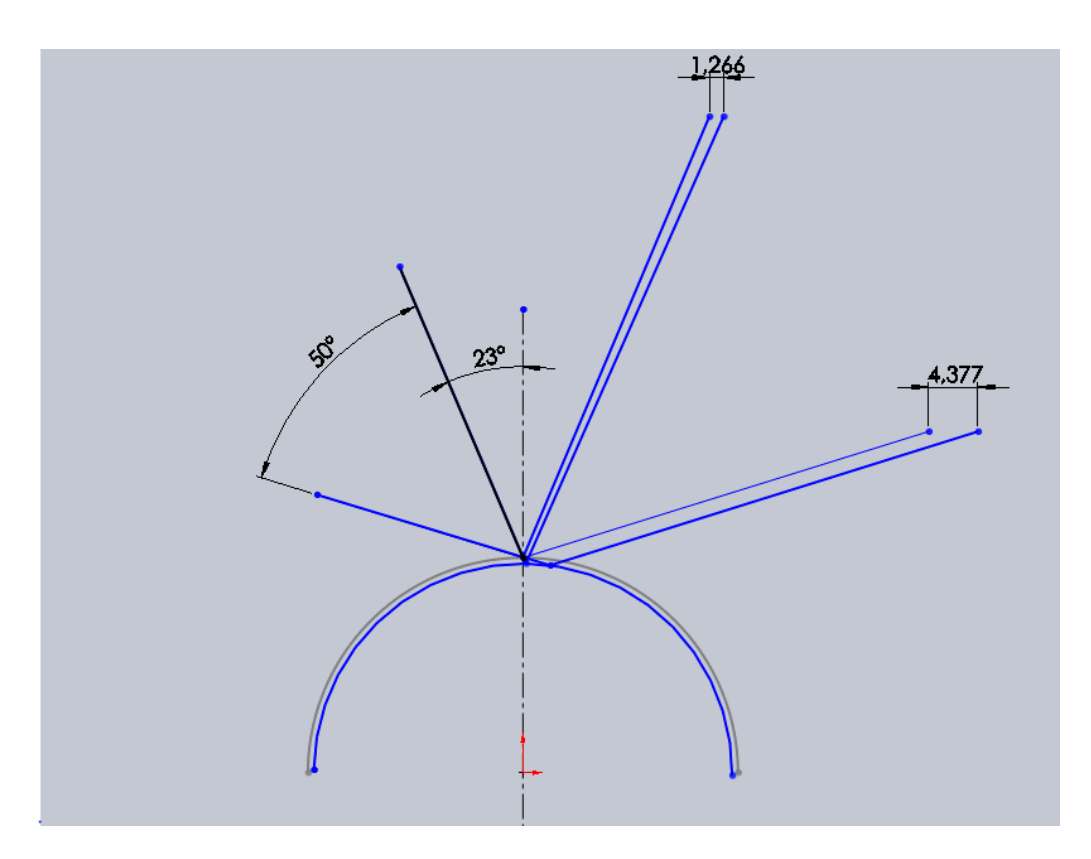

Figura 4.13: La precisione del sistema aumenta all'aumentare dell'angolo di incidenza.

Non è possibile però, utilizzare un angolo di ingresso troppo elevato. Il raggio per incidere focalizzato sulla cornea, deve attraversare il cono con una dimensione<sup>6</sup> di circa 200 micron, attraverso un anello nero, per non modificare l'immagine riflessa (fig. 4.13). Un foro di tale dimensione, posto ad un angolo elevato, comporta attraversare una zona con anelli molto piccoli, dove forare solamente un anello nero non è possibile . Si sono pensate diverse

 ${}^6$ Dato ricavato da Zemax<sup>TM</sup>.

soluzioni, tra le quali adattare la forma del cono in modo che il foro cadesse su anello nero. Infine si è trovato il giusto compromesso ad un angolo di incidenza di 40 gradi.

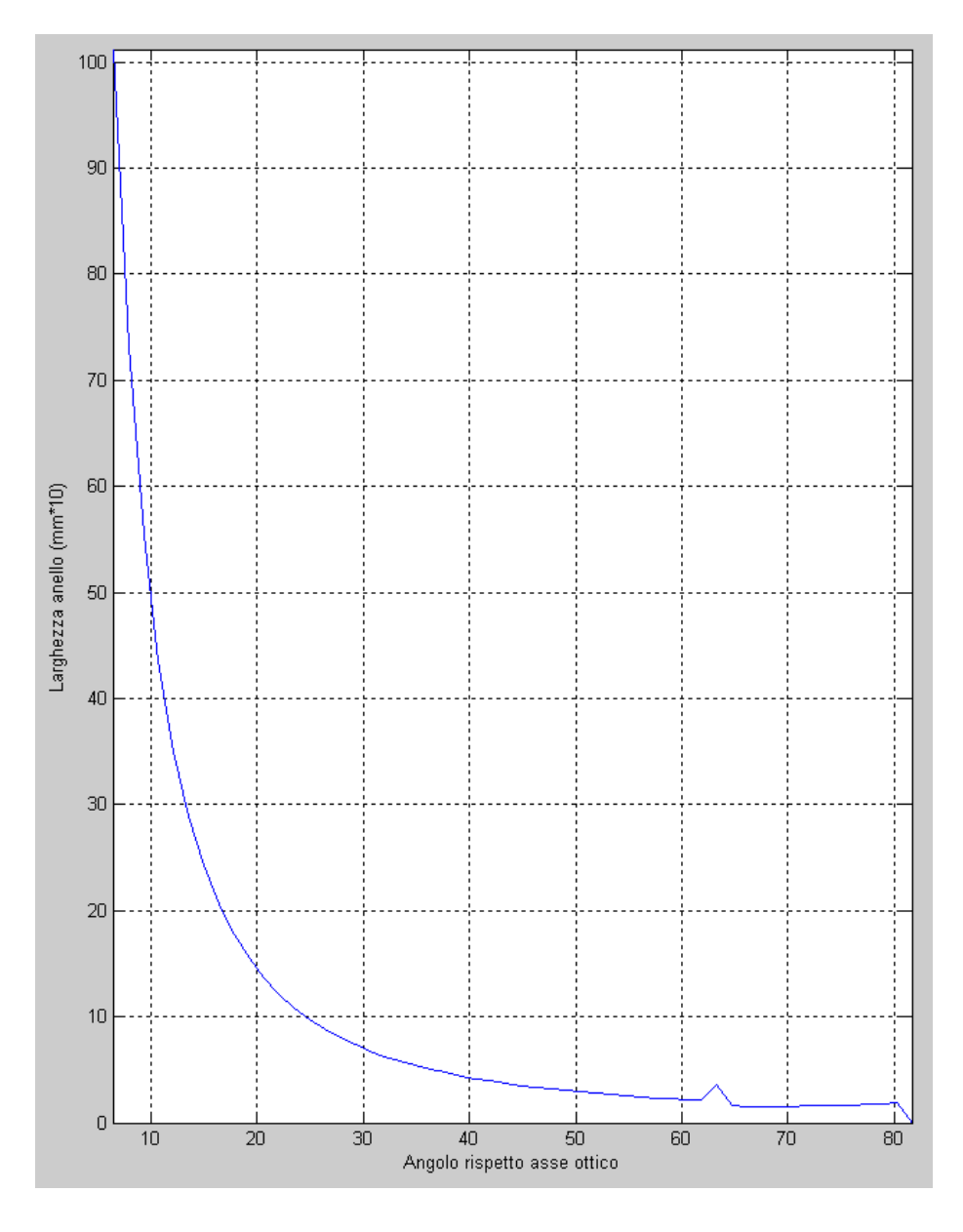

Figura 4.14: Dimensione degli anelli in millimetri all'aumentare dell'angolo di incidenza. Il picco a 65 gradi corrisponde al passaggio da cilindro a cono.

Si vuole ora verificare l'efficacia del nuovo sistema su banco ottico. Si analizza se a variazioni della distanza di lavoro, il fotodiodo genera differenze di potenziale percepibili. Tramite un oscilloscopio digitale, si sono valutati i valori medi delle differenze di potenziale e non i valori effettivi delle ampiezze del segnale. Infatti, sul banco di prova vi sono molti disturbi provenienti da una non perfetta situazione di buio e da una sensibilità elevata del fotodiodo. Di conseguenza avere valori stabili delle ampiezze è molto difficile.

Il grafico di figura 4.15 rappresenta, al variare della distanza di lavoro, la diminuzione percentuale dell'intensità di luce catturata dal fotodiodo. Si sono effettuate quattro misurazioni differenti per valutare complessivamente l'efficacia del nuovo sistema, non potendo ottenere un valore preciso per il motivo sopra discusso.

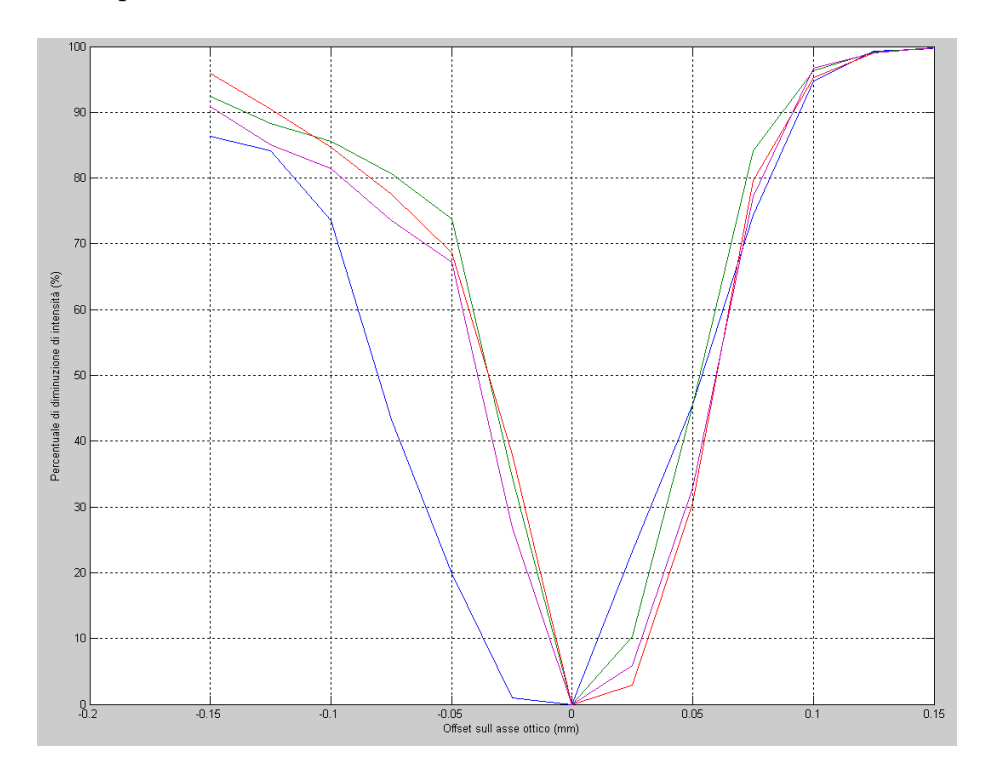

Figura 4.15: Variazione percentuale della differenza di potenziale dal fotodiodo, al variare della distanza di lavoro.

Il sistema è molto sensibile ed efficace: ad una diminuzione della working distance di 150 micron corrisponde una diminuzione del 90%.

Il grafico di figura 4.16 rappresenta invece il valore medio delle differenze di potenziale prodotte dal fotodiodo alle diverse distanze di lavoro.

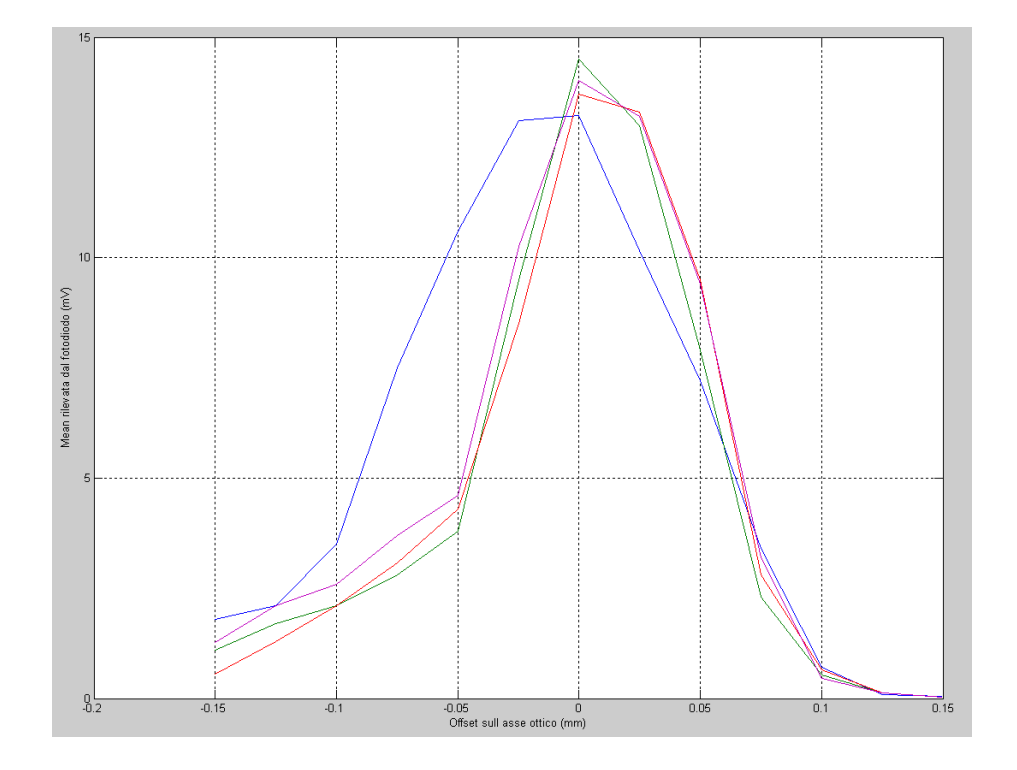

Figura 4.16: Differenza di potenziale (mV) media generata dal fotodiodo alle diverse distanze di lavoro.

# Conclusioni

Il prodotto finale di questo lavoro di tesi consiste in un illuminatore a dischi di Placido, dall'ingombro contenuto ed efficace, che sfrutti le nuove tecnologie. Il lavoro si inserirà in un progetto più ampio che porterà alla realizzazione di un nuovo topografo.

L'attività di tirocinio si è svolta presso il reparto ricerca e sviluppo della sede italiana di Nidek Technologies<sup>TM</sup>, presso Albignasego (PD). L'obiettivo che questo progetto si prefiggeva, ovvero la realizzazione di un cono secondo le nuove specifiche, è stato raggiunto, anche se non concluso completamente in questa trattazione per motivi di tempo. Infatti, gli argomenti affrontati durante la realizzazione del cono ottico sono stati molti. Ad esempio si è tralasciata l'analisi sulla scelta del corretto gruppo di lenti e tutte le difficoltà che comportavano, si è sorvolati sulla difficoltà dell'inserimento meccanico di tutto il sistema ottico e delle tecniche di realizzazione del cono in pratica.

# Bibliografia

- [1] Warren, J.Smith (2000), Modern Optical Engineering, McGraw-Hill, New York.
- [2] Raymond, A. Applegate (1997), Mathematical Model of a Placido Disk Keratometer and Its Implication for Recovery of Corneal Topography, Optometry and Vision Science Vol. 74.

# Ringraziamenti

Innanzitutto, la prof. Maria Pelizzo, per avermi offerto la possibilità di svolgere una tesina interessante e, soprattutto, utile (cosa molto importante per me). Un sentito grazie al dott. Michele Pascolini per la disponibilità e la cortesia che mi ha sempre un grazie a tutte le persone del reparto RD per l'accoglienza dimostrata e per aver reso più piacevole il periodo di lavoro. Un ringraziamento a Federico e Beatrice per avermi accompagnato durante questi tre anni. Grazie a tutti gli amici e in particolare Ruggero e Massimo per i fanstastici viaggi fatti insieme.

P Er ultime, le persone più importanti, per cui le parole non sono sufficienti ad esprimere il mio affetto e la mia gratitudine: la mia famiglia. Primi i miei genitori, Anna ed Ermes, questa tesi è per loro, per ringraziarli di tutto quello che mi hanno dato, per il loro appoggio incondizionato e per avermi insegnato i valori fondamentali della vita; grazie a mio fratello Simone e a tutte le zie e ai cugini più stretti. Un grazie speciale ad Elena per essermi sempre vicina nella vita di tutti i giorni ed avermi sostenuto con affetto, incoraggiandomi anche nei momenti difficili.